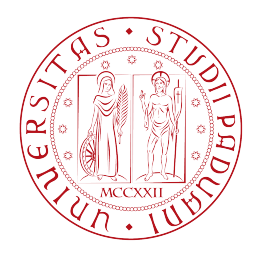

# Universit`a degli Studi di Padova

FACOLTÀ DI INGEGNERIA Corso di Laurea in Ingegneria dell'Informazione

Tesi di Laurea Triennale DM 270/04

# Progetto di sistemi di controllo per un apparato Ball-on-beam in ambiente Matlab-Simulink.

Candidato: Giacomo Gasparini Matricola 592951-INF

Relatore: Prof. Alessandro Beghi

# Indice

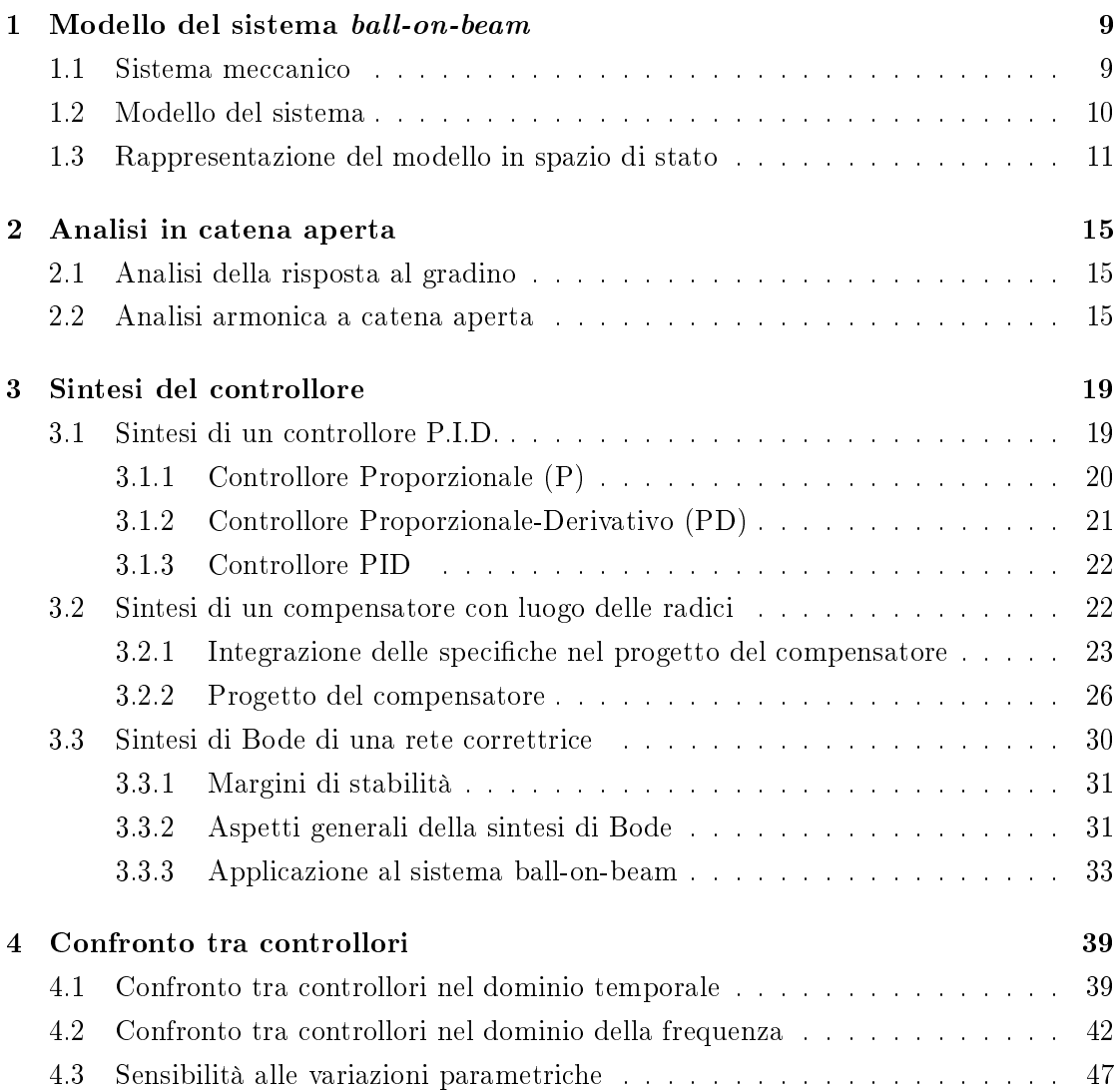

# Elenco delle figure

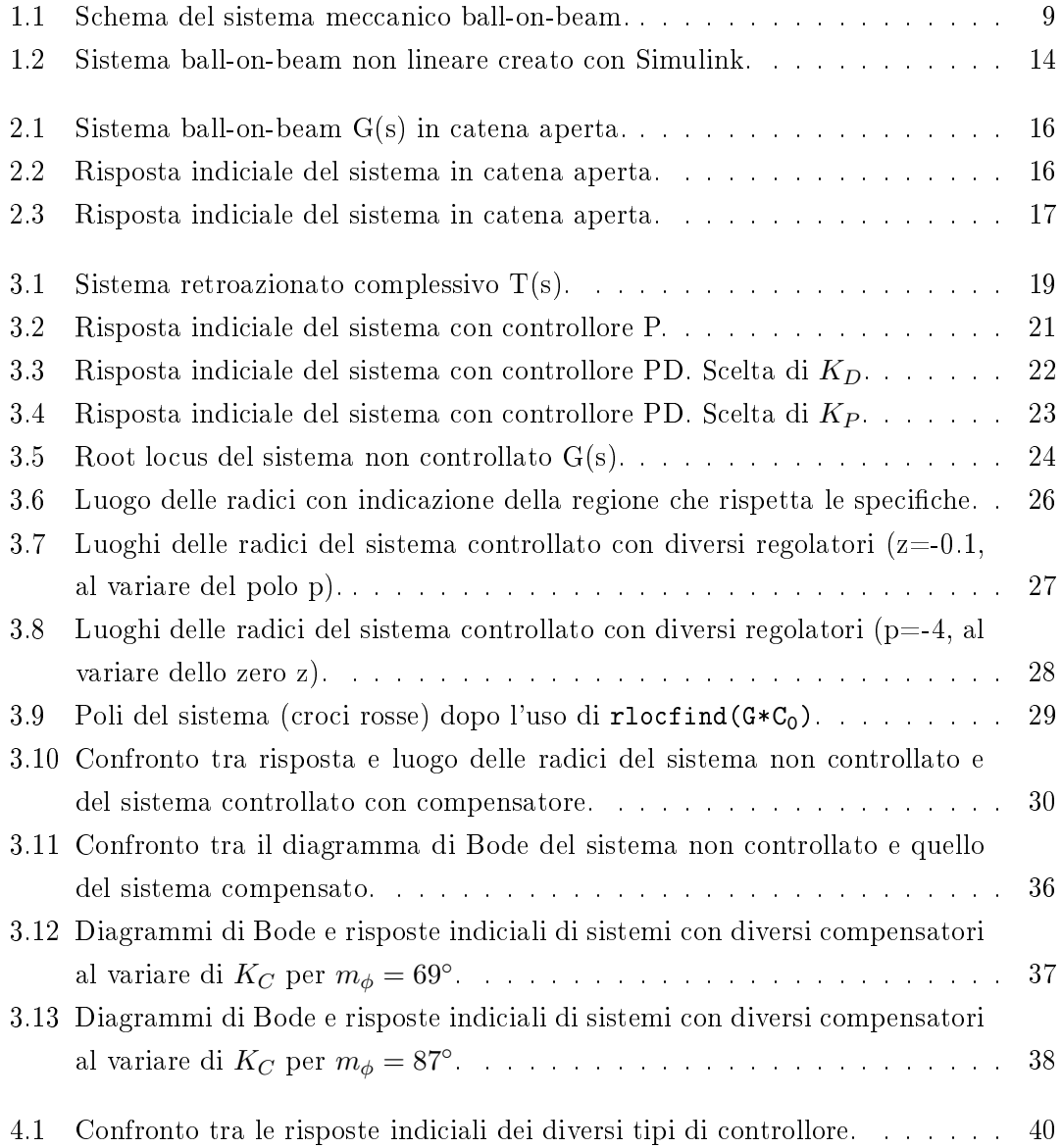

- 4.2 Modello Simulink utile per lo studio dell'ingresso di controllo  $\theta(t)$ . . . . . 41
- 4.3 Confronto tra gli andamenti dell'ingresso di controllo  $\theta(t)$  per i tre controllori. 41
- 4.4 Confronto tra le risposte in frequenza dei diversi tipi di controllore. . . . . 43
- 4.5 Confronto tra le funzioni sensibilità S(s) e  $\overline{S}$ (s) dei tre tipi di controllore. . 46
- 4.6 Confronto tra le sensibilità parametriche non nulle dei tre controllori. . . . 49

# Introduzione

Lo scopo di questo elaborato è approfondire la progettazione di alcuni sistemi di controllo per un apparato meccanico ball-on-beam, confrontando la velocità di risposta, la precisione dell'inseguimento di un segnale di riferimento, la robustezza della stabilità ed infine la resistenza ai disturbi ed alle variazioni dei parametri costruttivi. Nel testo saranno inserite le funzioni e alcuni frammenti di codice Matlab che hanno permesso di ottenere i risultati riportati. Saranno inseriti nel testo gli schemi a blocchi dei vari sottosistemi Simulink per rendere comprensibili graficamente le relazioni tra di essi.

- Nel primo capitolo è ricavata la modellizzazione analitica e in codice Matlab/Simulink del sistema meccanico in questione;
- Il secondo capitolo contiene una breve analisi della risposta e della stabilità dell'apparato in catena aperta;
- Nel terzo capitolo si espongono tre procedimenti (sintesi P.I.D., sintesi basata sul luogo delle radici, sintesi di Bode) per determinare, in base alle specifiche imposte, il controllore che caratterizza la retroazione del sistema;
- Infine nel quarto capitolo sono confrontati i tre controllori trovati in base al loro grado di aderenza ai requisiti dati nel problema.

# Capitolo 1

# Modello del sistema ball-on-beam

## 1.1 Sistema meccanico

Il sistema da modellare è costituito da una sfera posizionata su un'asta di lunghezza data; tale asta, in inglese beam, è fissata ad un estremo mentre l'altro è azionato da un braccio collegato ad un motore. Una rotazione di angolo  $\theta$  del motore provoca una rotazione di angolo  $\alpha$  dell'asta incernierata e quindi uno spostamento della sfera. L'obiettivo è progettare un sistema di controllo in grado di mantenere tale pallina nella posizione voluta entro il tempo di assestamento fornito dalle specifiche.

I parametri usati nella denizione del modello di sistema sono i seguenti:

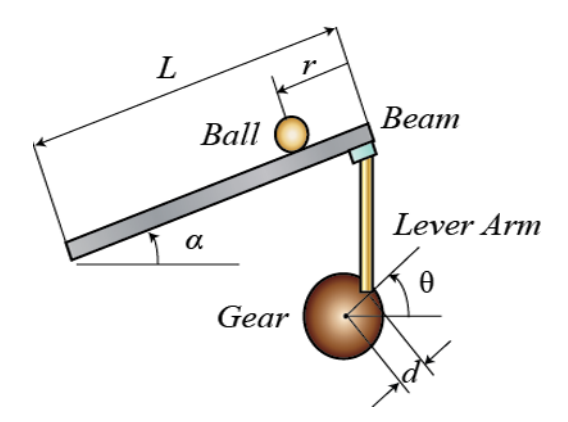

Figura 1.1: Schema del sistema meccanico ball-on-beam.

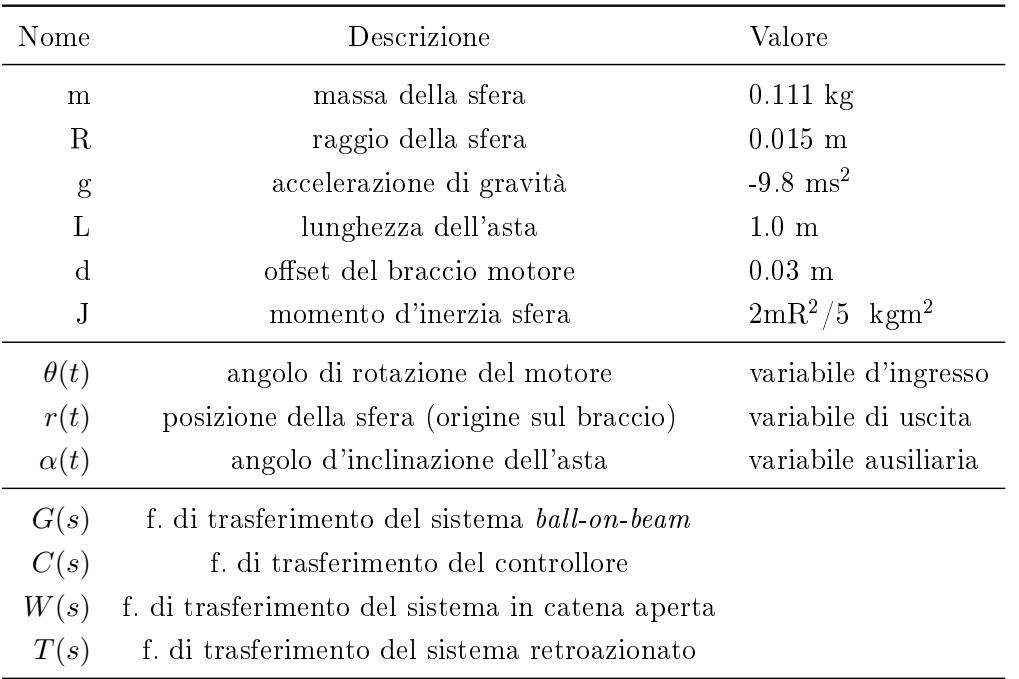

#### CAPITOLO 1. MODELLO DEL SISTEMA BALL-ON-BEAM

Assunzioni Escludiamo, per semplicità, che la pallina trasli e assumiamo trascurabile l'attrito volvente della stessa con l'asta.

Specifiche di controllo Si vuole controllare la posizione della sfera usando un sistema controllore per portarla alla posizione di riferimento nonostante la presenza di eventuali disturbi, variazioni parametriche o cambiamenti del segnale d'ingresso θ. Si fissa 0.25 m come posizione arbitraria di riferimento della sfera da raggiungere a regime. Altre specifiche da soddisfare per il problema sono:

- Tempo di assestamento minore di 3 secondi per uno scostamento del 2% massimo;
- Sovraelongazione minore del 5%.

### 1.2 Modello del sistema

Equazioni del modello Il modello del sistema può essere facilmente descritto da un sistema di due equazioni ottenute rispettivamente dal bilanciamento delle forze presenti e degli spostamenti verticali di asta e motore:

$$
mg\sin\alpha(t) - (J/R^2 + m)\ddot{r}(t) - m[L - r(t)]\dot{\alpha}(t)^2 = 0
$$
\n(1.1)

#### 1.3. RAPPRESENTAZIONE DEL MODELLO IN SPAZIO DI STATO

$$
d\sin\theta(t) = L\sin\alpha(t) \tag{1.2}
$$

L'equazione 1.1 tiene conto, nell'ordine, delle componenti di forza peso, forza d'inerzia rotazionale e traslazionale e forza centripeta sulla sfera proiettate lungo un asse solidale all'asta . L'equazione 1.2 tiene conto del fatto che in seguito ad una rotazione di angolo  $\theta$  rad del motore, il braccio e l'asta si spostano in altezza rispettivamente di  $d \sin \theta$  m e  $L \sin \alpha$  m, e quindi l'asta ruota di  $\alpha$  rad.

Linearizzazione del modello Dalle precedenti equazioni del modello si ottiene:

$$
\begin{cases}\nmg\sin\alpha(t) - m[L - r(t)]\dot{\alpha}(t)^2 = (J/R^2 + m)\ddot{r}(t) \\
\sin\alpha(t) = \frac{d\sin\theta(t)}{L}\n\end{cases}
$$
\n(1.3)

E, dopo aver scelto come punti di equilibrio rispettivamente  $\theta = 0$  ed  $\alpha = 0$ , si linearizzano tali equazioni con la formula di Mc Laurin ottenendo il sistema

$$
\begin{cases}\n\ddot{r}(t) = \frac{mg\alpha(t)}{J/R^2 + m} \\
\alpha(t) = \frac{d\theta(t)}{L}\n\end{cases}
$$
\n(1.4)

E quindi si può rappresentare l'apparato ball-on-beam usando la sola equazione

$$
\left(\frac{J}{R^2} + m\right)\ddot{r}(t) = \frac{mgd\,\theta(t)}{L}.\tag{1.5}
$$

### 1.3 Rappresentazione del modello in spazio di stato

Funzione di trasferimento del modello Per determinare la funzione di trasferimento a partire dalla 1.5 è sufficiente farne la trasformata di Laplace e manipolarla un po'

$$
\left(\frac{J}{R^2} + m\right)s^2 R(s) = \frac{mgd}{L}\Theta(s)
$$
\n(1.6)

Tenendo presente che la variabile di ingresso è  $\Theta(s)$  e quella di uscita è  $R(s)$ , si definisce come funzione di trasferimento del sistema la

$$
G(s) = \frac{R(s)}{\Theta(s)} = \frac{mgd}{L\left(\frac{J}{R^2} + m\right)} \frac{1}{s^2}.
$$
\n
$$
(1.7)
$$

Rappresentazione del sistema in spazio di stato Definendo  $r(t)$  e  $\dot{r}(t)$  come variabili di stato del sistema si ottiene facilmente un modello in spazio di stato con ingresso  $\theta(t)$  ed uscita  $r(t)$ 

$$
\begin{bmatrix}\n\dot{r}(t) \\
\ddot{r}(t)\n\end{bmatrix} = \begin{bmatrix}\n0 & 1 \\
0 & 0\n\end{bmatrix} \begin{bmatrix}\nr(t) \\
\dot{r}(t)\n\end{bmatrix} + \begin{bmatrix}\n0 \\
\frac{mgd}{L\left(\frac{J}{R^2} + m\right)}\n\end{bmatrix} \theta(t)
$$
\n(1.8)

$$
y(t) = \begin{bmatrix} 1 & 0 \end{bmatrix} \begin{bmatrix} r(t) \\ \dot{r}(t) \end{bmatrix}
$$
 (1.9)

Rappresentazione del sistema con codice Matlab<sup>®</sup> Il codice usato per definire la funzione di trasferimento G(s) del sistema ball-on-beam in Matlab è il seguente:

m = 0.111; %definizione della funzione R = 0.015; %di trasferimento del sistema ball-on-beam g = 9.8;  $L = 1.0;$  $d = 0.03;$  $J = 9.99e-6;$  $num = (m*g*d)/(L*(J/R^2+m));$ den =  $[1 0 0];$ G=tf(num,den);

Rappresentazione del sistema con codice Simulink<sup>®</sup> Simulink è un set di strumenti grafici e di calcolo presente nell'ambiente Matlab. La progettazione di sistemi di controllo è immediata perché le relazioni tra i blocchi dei vari sistemi sono visualizzate graficamente rendendo comprensibili anche sistemi complessi. Per definire semplici sistemi è sufficiente disporre i blocchi predefiniti, modificarne i parametri di default e connetterli con linee di controllo. Esplicitando il termine  $\ddot{r}(t)$  della 1.1 e linearizzando la 1.2 attorno  $\alpha = 0$  ottengo:

$$
\begin{cases}\n\ddot{r}(t) = \frac{mg\sin\alpha(t) - m[L - r(t)]\dot{\alpha}(t)^2}{J/R^2 + m} \\
\alpha(t) = \frac{d\theta(t)}{L}\n\end{cases}
$$
\n(1.10)

### 1.3. RAPPRESENTAZIONE DEL MODELLO IN SPAZIO DI STATO

.

Come raffigurato in figura 1.2 per definire il sistema non lineare direttamente in Simulink si inserisce un *multiplexer* o *mux* all'ingresso del blocco non lineare con uscita  $\ddot{r}(t)$ :

$$
f(r(t), r(t), \alpha(t), \alpha(t)) = \frac{mg \sin \alpha(t) - m[L - r(t)][\alpha(t)]^2}{\frac{J}{R^2} + m}
$$

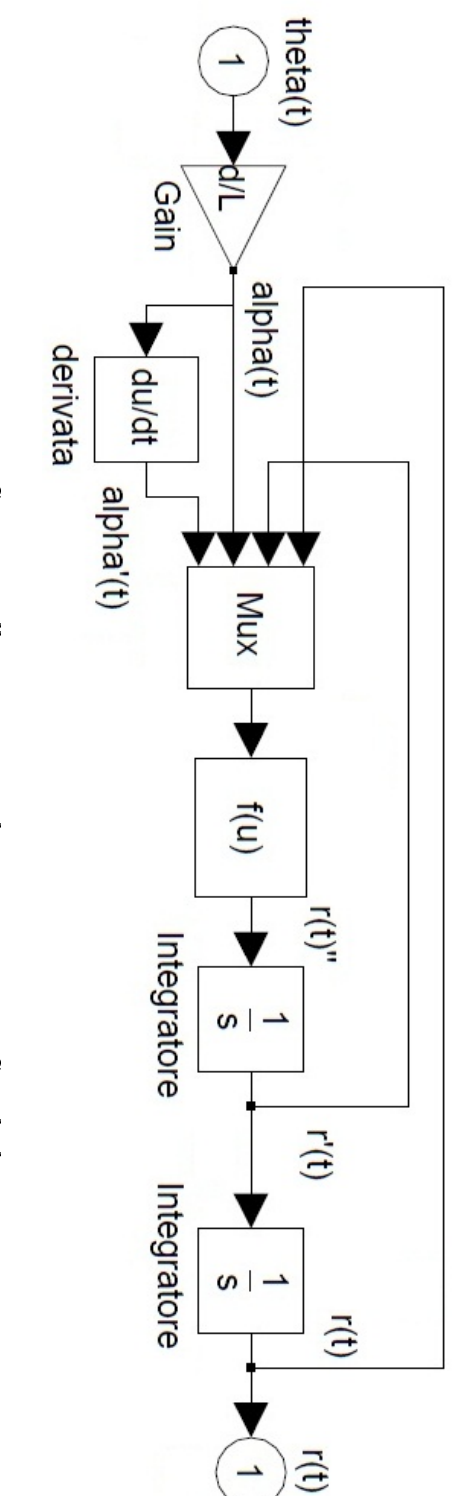

Figura 1.2: Sistema ball-on-beam non lineare creato con Simulink. Figura 1.2: Sistema ball-on-beam non lineare creato con Simulink.

# Capitolo 2

# Analisi in catena aperta

Per implementare la configurazione in catena aperta di fig. 2.1 con Simulink è sufficiente inserire un blocco *source* (step, ad es.), un blocco *scope* ed interporre un nuovo blocco  $subsystem$  per incapsulare il sistema ball-on-beam di fig. 1.2.

# 2.1 Analisi della risposta al gradino

Verrà ora analizzata l'uscita del sistema in catena aperta per verificare il rispetto delle specifiche di sez. 1.1: con il comando

step(0.25\*G, 10);

si ottiene il grafico della risposta al gradino di ampiezza  $0.25\;{\rm m}^{\rm -1}$  e si può notare da fig.  $2.2$ l'instabilità intrinseca del sistema non controllato; la posizione della pallina, alias  $r(t)$ , diverge ad infinito cadendo dall'asta. Per rispettare le specifiche è necessario controllare  $r(t)$  mediante un controllore C(s) appositamente progettato ed una rete di feedback (si veda, a tal proposito il capitolo 3). Nella successiva sezione di questo capitolo verrà introdotta l'analisi in frequenza del sistema non controllato.

### 2.2 Analisi armonica a catena aperta

Ci sono vari strumenti per studiare la risposta di un sistema in frequenza: il diagramma di Bode, il diagramma polare di Nyquist, la mappa dello spostamento dei poli del sistema. Con i seguenti comandi si tracciano i rispettivi grafici in Matlab:

<sup>&</sup>lt;sup>1</sup>Se si utilizzasse un gradino di ampiezza limite 1 m alla minima oscillazione la sfera cadrebbe dall'asta, essendo quest'ultima lunga 1 m.

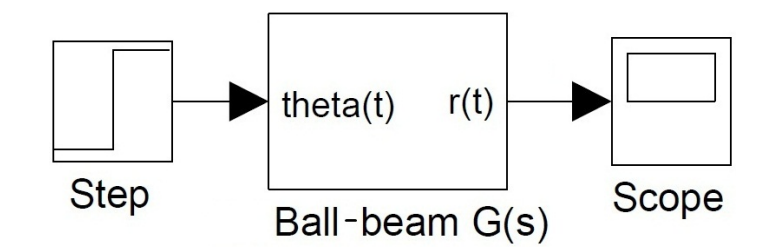

Figura 2.1: Sistema ball-on-beam G(s) in catena aperta.

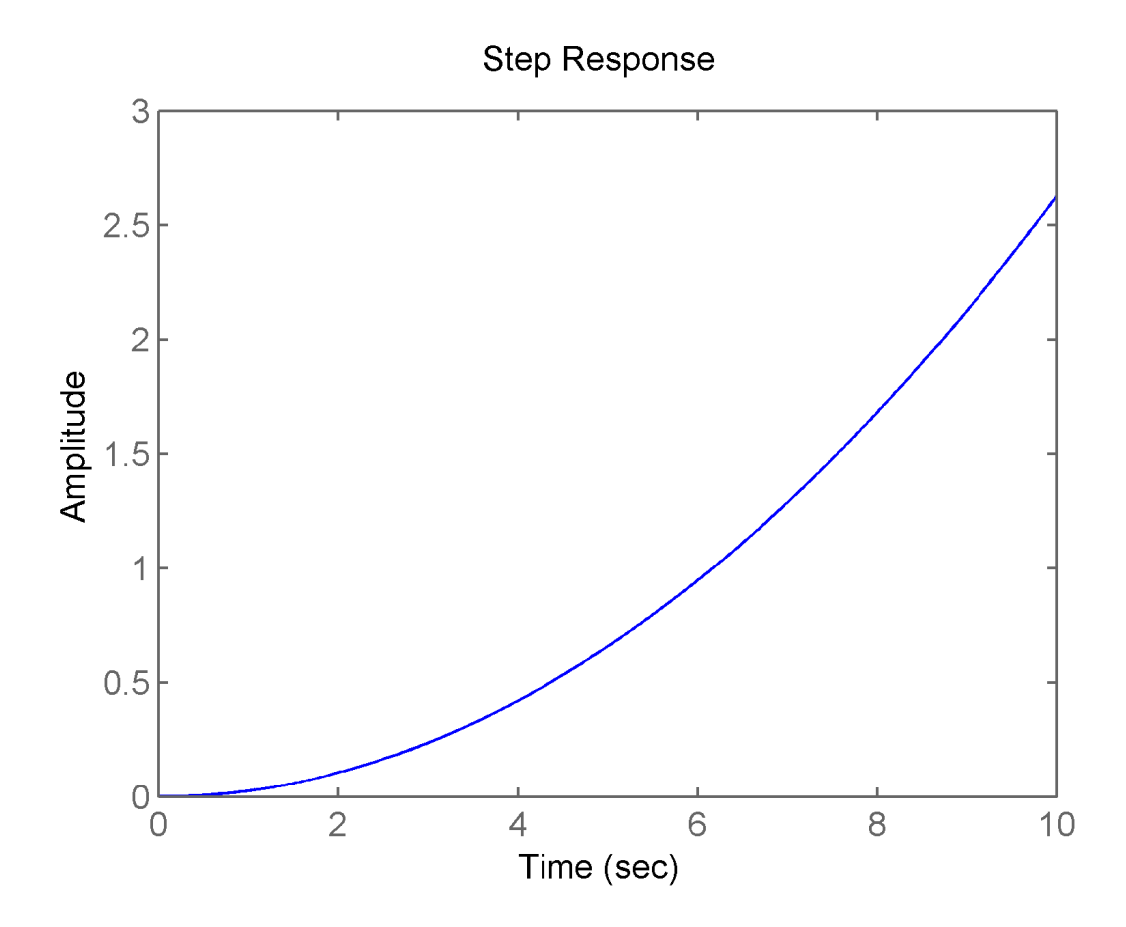

Figura 2.2: Risposta indiciale del sistema in catena aperta.

#### 2.2. ANALISI ARMONICA A CATENA APERTA

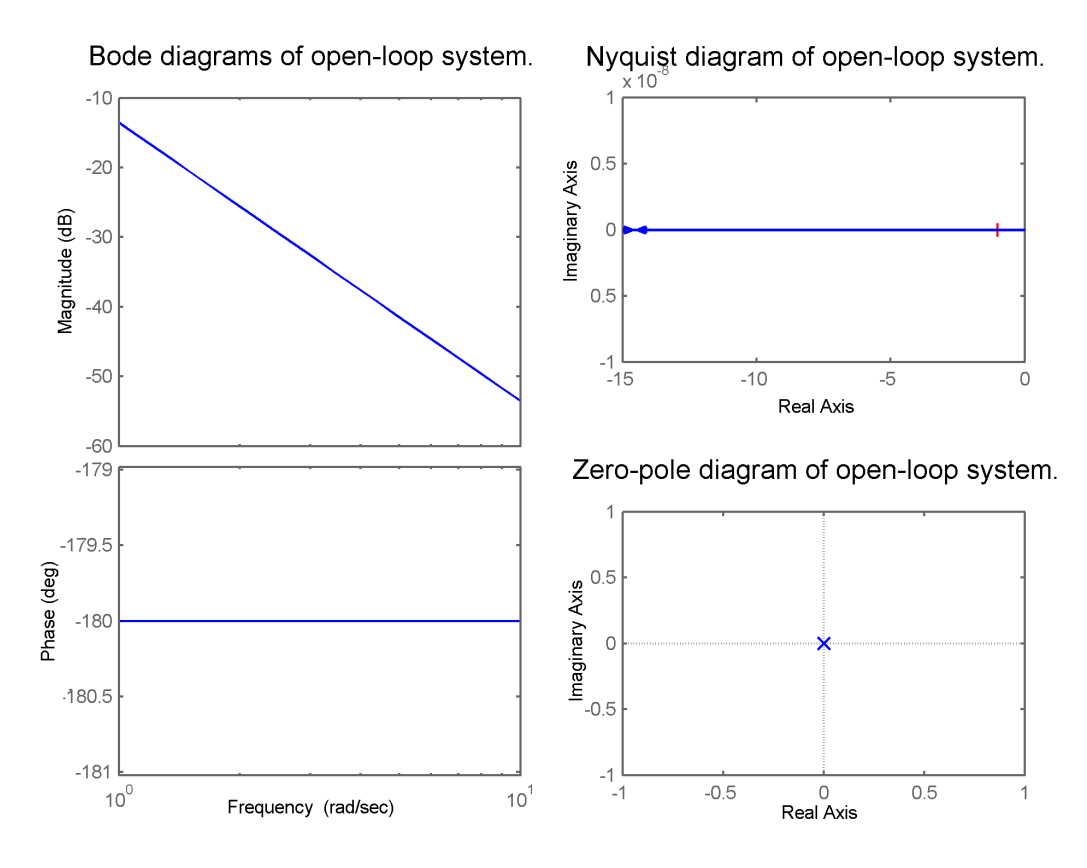

Figura 2.3: Risposta indiciale del sistema in catena aperta.

```
bode(G);
nyquist(G);
pzmap(G);
rlocus(G);
```
e con la funzione *subplot* si ottiene la fig.  $2.3$ 

La pendenza di −40dB/dec del modulo e la fase di 180◦ nei diagrammi di Bode evidenziano che il sistema è un doppio integratore e presenta due poli nell'origine; infatti si visualizza la posizione degli zeri del sistema open-loop dal grafico in basso a destra. Il diagramma polare di G(s), in alto a destra, è equivalente a quello di Bode perché combina  $\Re(G(s))$  ed  $\Im(G(s))$  in un solo grafico polare.

# Capitolo 3

# Sintesi del controllore

In questo capitolo ci si occuperà di determinare un sistema di controllo C(s) per far rientrare la risposta del sistema complessivo $T(s) = \frac{W(s)}{1+W(s)}$  di fig. 3.1 nelle specifiche date in sezione 1.1.

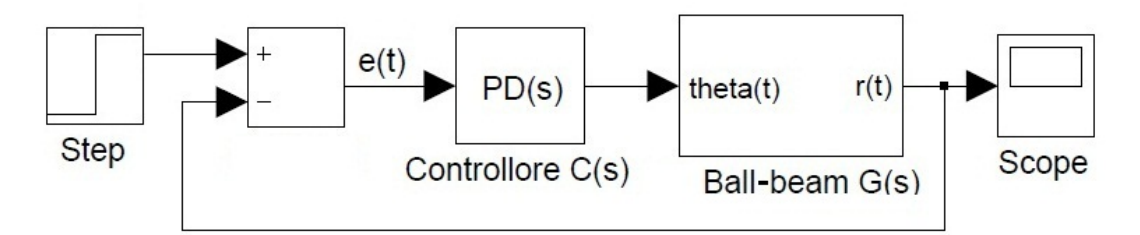

Figura 3.1: Sistema retroazionato complessivo  $T(s)$ .

Esistono diversi metodi, più o meno complessi, per progettare un tale sistema; verrà ora esposto il progetto di un P.I.D. e successivamente la sintesi di reti correttrici basate sul luogo delle radici e sulla sintesi di Bode.

### 3.1 Sintesi di un controllore P.I.D.

Il P.I.D., o Proporzionale Integrale Derivativo, è un controllore tra i più semplici da caratterizzare: la funzione di trasferimento è formata da tre addendi pesati da altrettanti coefficienti:

$$
C(s) = K_P + K_D s + \frac{K_I}{s} = \frac{K_P s + K_D s^2 + K_I}{s}
$$
(3.1)

<sup>&</sup>lt;sup>1</sup>Il sistema complessivo  $T(s)$  è costituito dal blocco  $W(s) = C(s)G(s)$  in catena diretta posto in retroazione unitaria.

- Il contributo proporzionale alimenta il sistema G(s) proporzionalmente all'errore, non appena quest'ultimo inizia a manifestarsi in retroazione; è il più semplice controllore;
- Il contributo derivativo alimenta il sistema G(s) proporzionalmente alla derivata dell'errore; andrà quindi ad agire nel breve periodo, migliorando il comportamento di G(s) già a partire dal transitorio;
- Il contributo integrale alimenta il sistema G(s) proporzionalmente all'integrale dell'errore; andrà quindi ad agire sul lungo periodo, migliorando il comportamento a regime.

Lo scopo del progetto del PID è determinare i tre coefficienti. Verrà seguita una procedura *per aqqiustamenti successivi* variando tali valori fino a rientrare nelle specifiche riportate.

#### 3.1.1 Controllore Proporzionale (P)

Si prova ad regolare il sistema  $G(s)$  con il solo contributo proporzionale  $(P)$  che offre il beneficio della semplicità di progettazione. Si valuta la risposta di  $T(s)$  che rappresenta la retroazione unitaria del blocco  $W(s) = G(s)C(s)$ , col seguente codice:

```
kp=1;
C=kp; %definisco il controllore C(S)
W = \text{feedback}(G*C, 1); % sistema complessivo T(s)step(0.25*W, t);%risposta al gradino 0.25
```
Per  $K_P = 1$  l'uscita oscilla (come si può vedere in fig. 3.2) ma non si stabilizza per alcun valore di  $K_P$ : con valori di  $K_P < 1$  l'oscillazione diventa più lenta, mentre si velocizza all'aumento di  $K_P$  oltre uno. In altre parole al crescere del fattore proporzionale aumenta la parte immaginaria del doppio polo nell'origine senza modificarne la parte reale: si ottiene una coppia di poli complessi coniugati il cui effetto è rendere sinusoidale la risposta al sistema.

É pertanto necessario aggiungere un contributo derivativo per annullare parzialmente con uno zero gli effetti del doppio polo. In altre parole un controllore Proporzionale-Derivativo  $C(s) = K_P + sK_D = K_D(\frac{K_P}{K_P})$  $\frac{K_P}{K_D}+s$ ) avrebbe uno zero in  $s=-\frac{K_F}{K_F}$  $\frac{K_P}{K_D}$ : l'obiettivo del controllo è mantenere tale radice stabile e vicina al polo doppio in modo da annullarne in parte l'eetto e riportare le radici nella posizione di stabilità.

#### 3.1. SINTESI DI UN CONTROLLORE P.I.D.

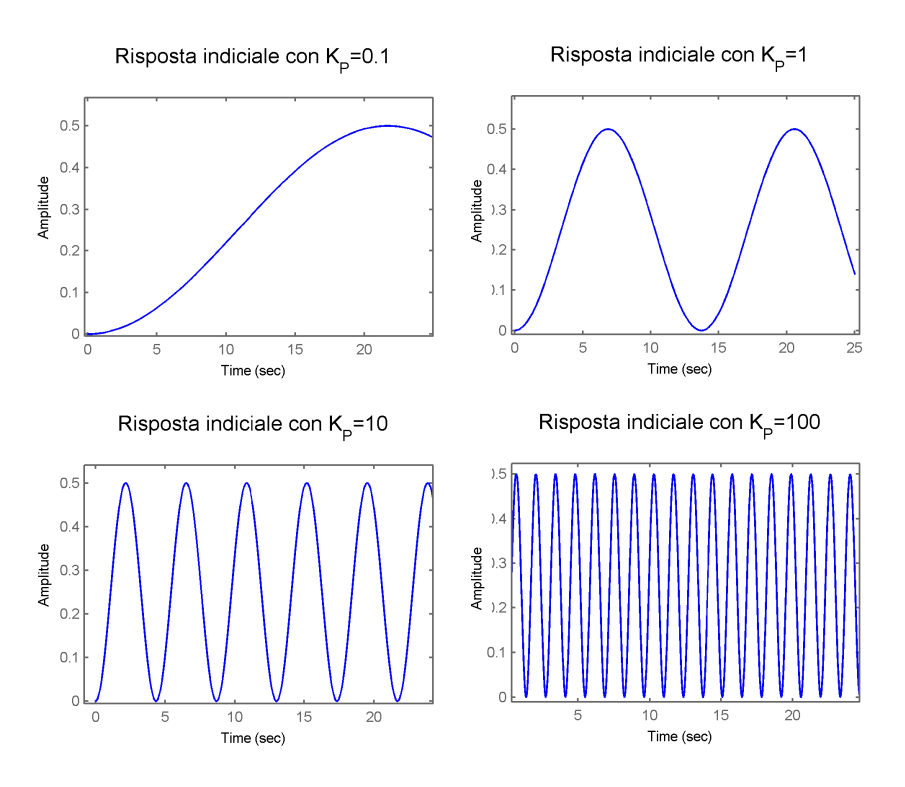

Figura 3.2: Risposta indiciale del sistema con controllore P.

#### 3.1.2 Controllore Proporzionale-Derivativo (PD)

Per determinare una coppia di possibili valori per  $K_P$  e  $K_D$  si seguono due fasi:

- 1. Si varia il valore di  $K_D$  con  $K_P = 1$ ;
- 2. Si fissa  $K_D$  e si varia il valore di  $K_P$ .

Per ognuna delle due fasi si testano vari valori dei parametri in gioco e vengono scelti quelli che determinano la risposta più soddisfacente:

1. Scelta di  $\mathbf{K}_{\mathbf{D}}$  da igrafici in basso in fig. 3.3 la sovraelongazione massima è entro la specifica del 5% (rappresentata dal massimo valore della risposta in corrispondenza del picco tracciato dalla linea rossa orizzontale  $r_{PK} = 0.25 (1 + 0.05)$ ; il tempo di assestamento è sufficientemente basso se oltre i 3 secondi la risposta è compresa nell'intervallo  $[T_{a,min}, T_{a,max}] = [0.25 (1 - 0.02), 0.25 (1 + 0.02)]$ . La risposta del sistema con il controllore che soddisfa le specifiche è  $C(s) = 1 + 15s$  con  $K_P = 1$  e  $K_D = 15$ .

2. Scelta di K<sub>P</sub> Partendo dai valori trovati si cerca di migliorare la risposta variando il fattore proporzionale. Ottengo la fig. 3.4 per diversi valori delle costanti tra i quali

#### CAPITOLO 3. SINTESI DEL CONTROLLORE

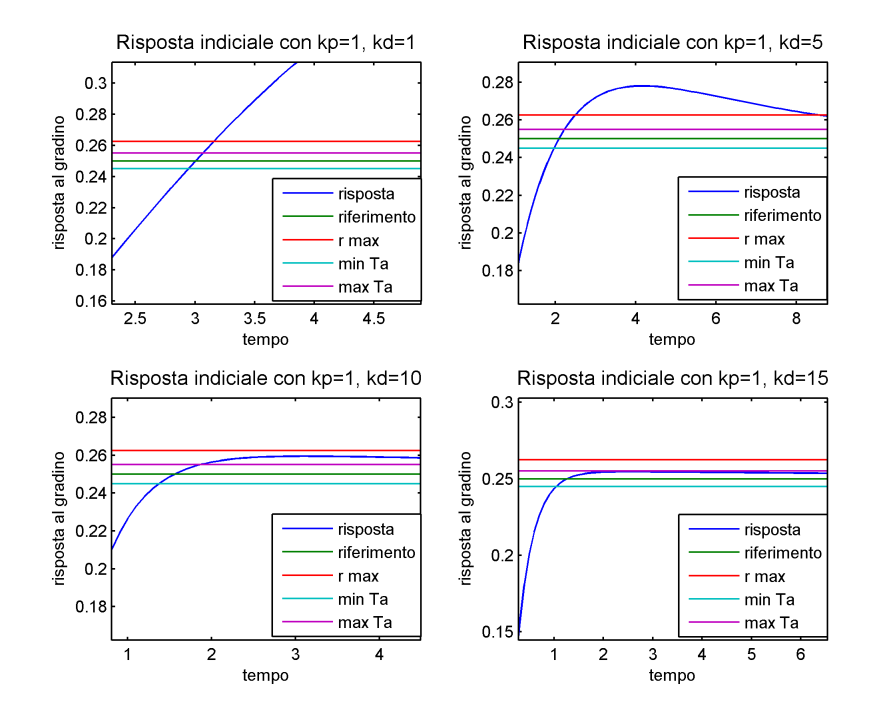

Figura 3.3: Risposta indiciale del sistema con controllore PD. Scelta di  $K_D$ .

scelgo  $\mathbf{K}_{\mathbf{P}} = 0.5$  e  $\mathbf{K}_{\mathbf{D}} = 15$  per la minor sovraelongazione. Con l'utilizzo di costanti più grandi molto spesso la risposta migliora ma è opportuno mantenerne basso il valore, data la difficoltà di amplificare a basso costo.

Nota: Si decide di non inserire l'ulteriore contributo integrale dato che il controllore soddisfa già le specifiche. Si pone quindi  $K_I = 0$ .

#### 3.1.3 Controllore PID

Il controllore appena sintetizzato risulta essere:

$$
C(s) = sK_D + K_P = 15s + 0.5
$$
\n(3.2)

### 3.2 Sintesi di un compensatore con luogo delle radici

Il transitorio e la stabilità di un sistema a catena chiusa sono determinati dalla posizione dei poli. Il luogo delle radici rappresenta proprio la posizione nel piano complesso dei poli a catena chiusa di un sistema, al variare del fattore di retroazione K.

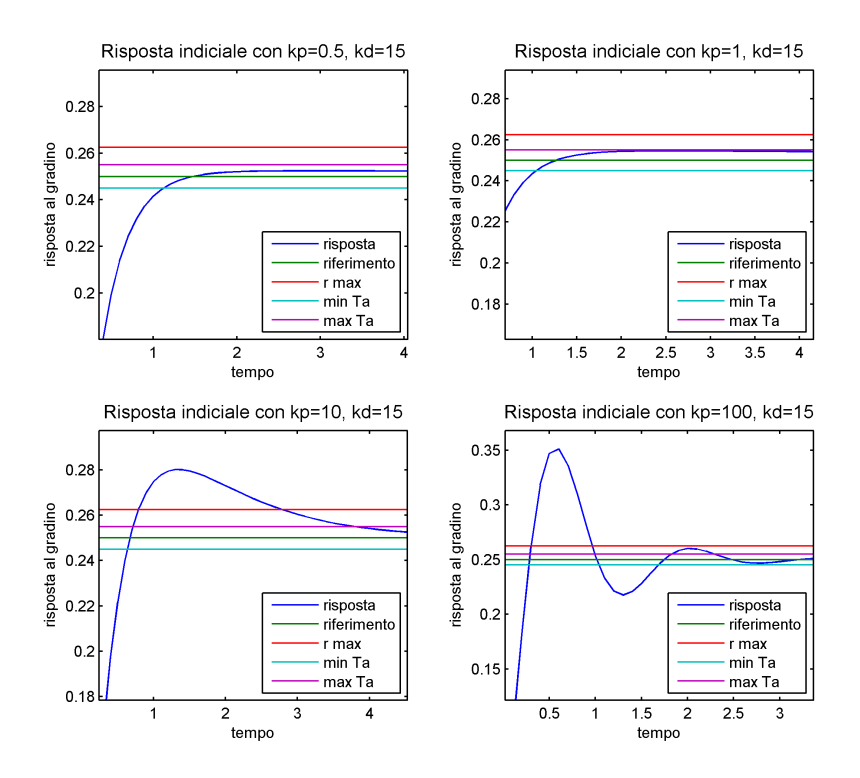

Figura 3.4: Risposta indiciale del sistema con controllore PD. Scelta di  $K_P$ .

Una volta determinata la posizione dei poli per ottenere la stabilità verranno fissati anche i valori della costante K di retroazione richiesti. Per semplicità si farà uso di uno schema con retroazione unitaria e un blocco amplicatore K inglobato nel controllore C(s) che è equivalente a quello appena descritto.

Dal grafico di fig. 3.5 la posizione sull'asse immaginario dei due poli del sistema rende chiara l'instabilità di G(s) per ogni K reale. Per riuscire a stabilizzare il sistema è necessario progettare un controllore che faccia rimanere i suddetti poli nella regione di piano  $\Re(s) < 0$ . In seconda battuta ci si preoccuperà di rispettare le richieste di controllo spostando le radici nella regione desiderata tramite un compensatore. Nella sezione seguente si analizzerà l'effetto delle specifiche di sezione 1.1 nel fissare una regione ben denita del piano complesso entro cui devono risiedere i poli del sistema.

#### 3.2.1 Integrazione delle specifiche nel progetto del compensatore

La sintesi attraverso il luogo delle radici può essere descritta analiticamente per sistemi del primo e del secondo ordine ma può essere estesa anche a sistemi di ordine superiore grazie all'approssimazione dei poli con parte reale maggiore, detti dominanti perché più

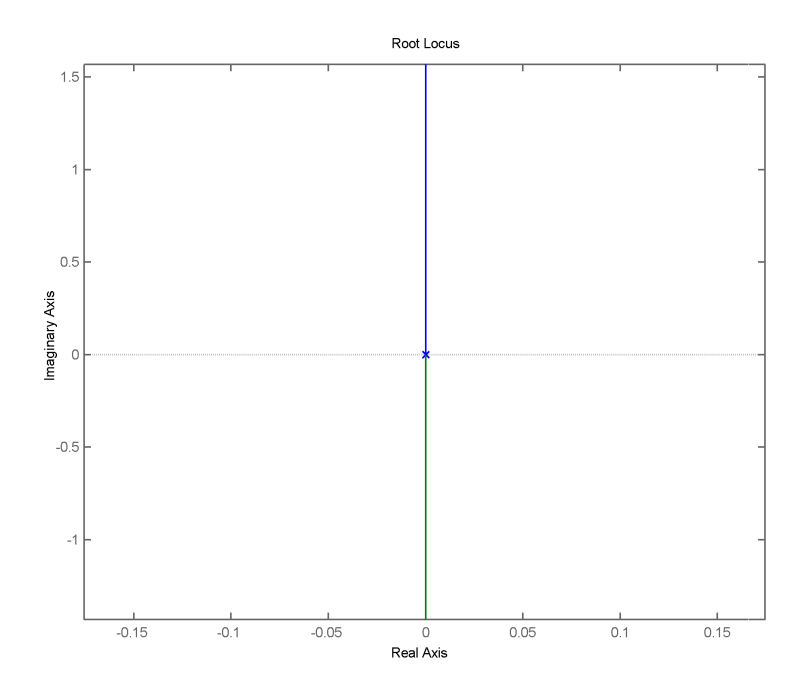

Figura 3.5: Root locus del sistema non controllato G(s).

influenti sulla risposta; dato che il sistema ball-on-beam è di secondo grado non è necessario ricorrere all'approssimazione suddetta. Un generico sistema del secondo ordine può essere espresso in *forma di Bode* <sup>2</sup> come

$$
T(s) = \frac{K\omega_n^2}{s^2 + 2\zeta s + \omega_n^2} \tag{3.4}
$$

corrispondente al sistema complessivo. Si assume che i poli complessi coniugati ad esso associati siano della forma

$$
p_{1,2} = -\sigma \pm j\omega, \quad \omega \ge 0. \tag{3.5}
$$

Uguagliando il denominatore della 3.4 con la fattorizzazione dei poli della 3.5 si ottiene

$$
\omega_n^2 = \sigma^2 + \omega^2 \qquad \zeta \omega_n = \sigma. \tag{3.6}
$$

$$
W(s) = \frac{K}{s^l} \frac{\prod_k (1 + sT_k) \prod_k (1 + 2\zeta_k \frac{s}{\omega_n k} + \frac{s^2}{\omega_n k^2})}{\prod_k (1 + s\overline{T}_k) \prod_k (1 + 2\overline{\zeta_k} \frac{s}{\omega_n k} + \frac{s^2}{\omega_n k^2})}
$$
(3.3)

 $2$ Un sistema è in forma di Bode quando può essere espresso come

#### 3.2. SINTESI DI UN COMPENSATORE CON LUOGO DELLE RADICI

La costante  $\omega_n$  è detta  $pulsazione$   $natural$  mentre  $\zeta$  è detto  $coefficiente$   $di$ smorzamento; la scelta della prima fissa la circonferenza di centro l'origine entro cui far risiedere il luogo delle radici; definendo  $\vartheta$  tale che  $\zeta = \cos \vartheta$  il valore di  $\zeta$  fissa invece l'apertura angolare  $\theta$  di un cono di vertice l'origine e falda sul semipiano  $\Re(s) < 0$  entro cui far risiedere il luogo delle radici.

Definizione analitica delle specifiche Il legame tra sovraelongazione S e fattore di smorzamento  $\zeta$  risulta essere, con  $r(\infty) = 0.25$  m e  $r(t_{PK}) = 0.2625$  m

$$
S = e^{-\frac{\zeta \pi}{\sqrt{1 - \zeta^2}}} = e^{-\frac{\pi}{\tan \vartheta}} = \frac{r(t_{PK})}{r(\infty)} - 1 = 0.05
$$
 (3.7)

dalla quale si trova  $\zeta = 0.69$ . La specifica sul massimo tempo di assestamento  $T_a$ . istante a partire dal quale la risposta deve differire dal riferimento di meno del  $2\%$ , può essere espressa in funzione del parametro rimanente  $\omega_n$ :

$$
T_a = -\frac{\ln[0.02\sqrt{1-\zeta^2}]}{\zeta\omega_n} = 3 \text{ s},\qquad(3.8)
$$

si ottiene cioè  $\omega_n$  da

$$
\omega_n = -\frac{\ln[0.02\sqrt{1-\zeta^2}]}{\zeta T_a} = 2.046 \text{ rad/s},\tag{3.9}
$$

essendo noti entrambi i parametri. Concludendo, il sistema deve avere poli in catena chiusa con:

- Fattore di smorzamento massimo  $\zeta = 0.69$ ;
- Pulsazione naturale minima  $\omega_n = 2.046$  rad/s.

Definizione Matlab delle specifiche Attraverso i comandi sotto riportati si traccia il luogo delle radici per il sistema sovrapponendo un tratteggio che delimita la regione del piano in cui i poli sono ammessi:

```
rlocus(G) %tracciamento del luogo
sgrid{zeta, wn} %definizione delle specifiche
```
I poli del sistema a catena chiusa dovranno risiedere nella parte di piano a sinistra della semicirconferenza (che caratterizza la specifica di  $\omega_n$ ) e compresa tra le semirette

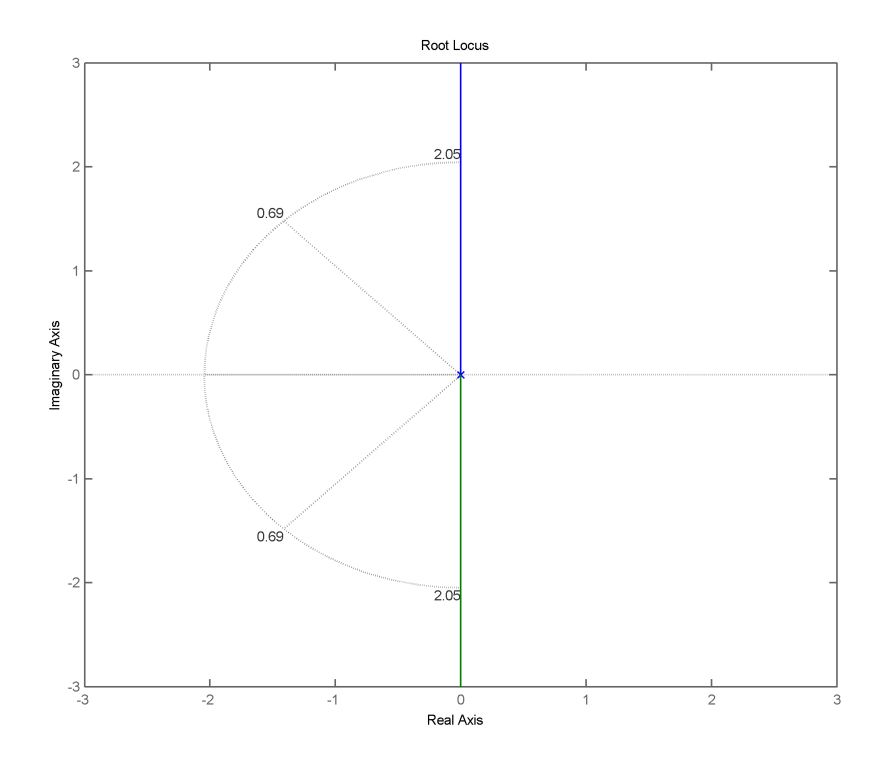

Figura 3.6: Luogo delle radici con indicazione della regione che rispetta le specifiche.

oblique (che caratterizzano la specifica di  $\zeta$ ). In fig. 3.6 è riportato il luogo dei poli con indicata, da tratteggi, la zona di piano ammessa.

#### 3.2.2 Progetto del compensatore

Per spostare il luogo delle radici a sinistra dell'asse immaginario si aggiunge uno zero stabile vicino all'origine (che quasi-annulla uno dei poli aiutando a stabilizzare il sistema); un compensatore di tale fattura risulterebbe però non proprio e quindi non realizzabile. Si ottiene infatti un controllore proprio inserendo anche un polo stabile non dominante.

Il compensatore *phase lead* I compensatori *phase lead* e *phase lag* <sup>3</sup> sono entrambi definiti da una funzione di trasferimento ad un polo ed uno zero del tipo  $C(S) = KC_0(s) = K \frac{(s-z)}{(s-n)}$ (s−z); il regolatore phase lead è distinto dal phase lag per avere la funzione di trasferimento anticipatrice con lo zero dominante sul polo. Un

<sup>&</sup>lt;sup>3</sup>Il motivo delle denominazioni phase lead (anticipo di fase) e phase lag (ritardo di fase) sarà chiaro in sezione 3.3, dove verrà esposta la sintesi di reti correttrici di Bode, un particolare tipo di compensatori.

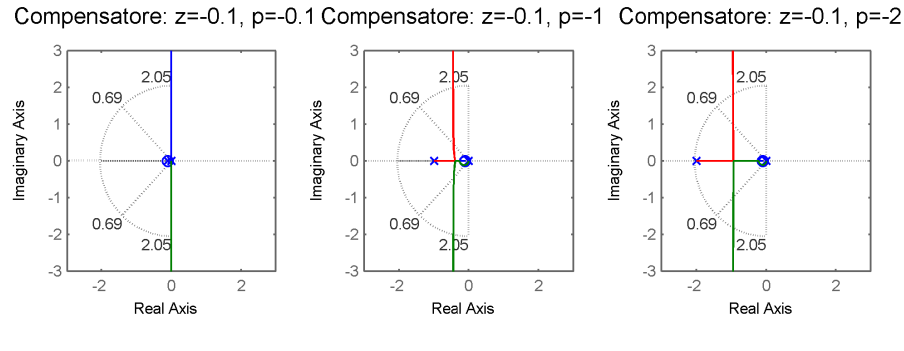

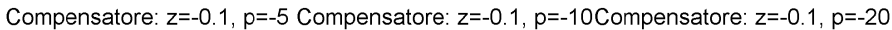

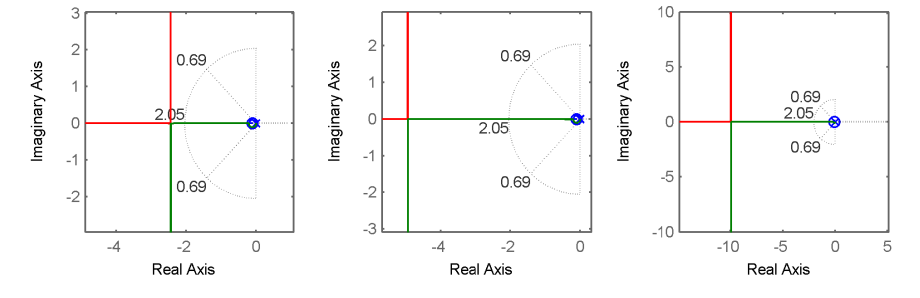

Figura 3.7: Luoghi delle radici del sistema controllato con diversi regolatori (z=-0.1, al variare del polo p).

compensatore adatto per il sistema ball-on-beam come già spiegato ha uno zero dominante rendendo necessario l'impiego di un compensatore phase lead.

#### Scelta del polo

Fissare la posizione dello zero z del compensatore vicino all'origine (ad es. in -0.1) e variare opportunamente il posizionamento del polo p permette di determinare velocemente il compensatore adatto usando come riferimento dei sotto-grafici ognuno dei quali è tracciato con codice simile al sottostante

```
z=-0.1;
p=-0.1; %oppure 1,10,20, ecc.
C_0 = tf([1 -z], [1 -p]);rlocus(G*C_0)
sgrid(zeta,wn)
```
Dall'analisi dei luoghi delle radici di fig. 3.7 è evidente che il caso  $p=0.1$  va evitato per la cancellazione dell'effetto dello zero del compensatore; similmente i regolatori con

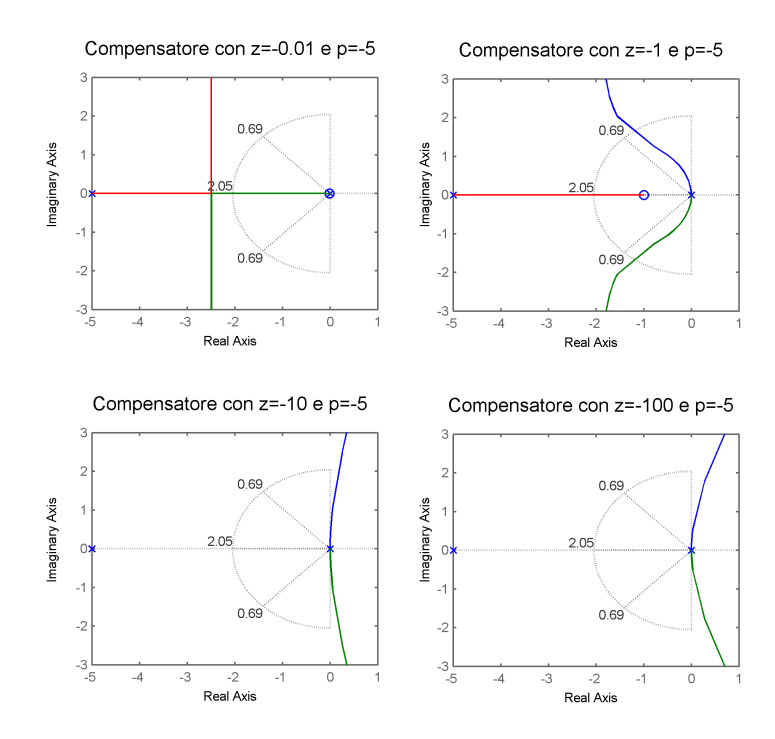

Figura 3.8: Luoghi delle radici del sistema controllato con diversi regolatori ( $p=4$ , al variare dello zero z).

p=-1 e p=-2 determinano un'azione troppo blanda sullo spostamento dei poli del sistema complessivo mantenendoli, per fattori K sufficientemente grandi, nella regione esterna al cono e al semicerchio quindi esclusa da entrambe le specifiche. All'aumentare del modulo di p aumenta la parte reale negativa dei poli in retroazione per K elevati, effetto che corrisponde all'obiettivo della sintesi del regolatore. Il caso  $p=4$  rappresenta quindi una buona scelta perché esiste almeno un fattore K (che non deve essere troppo elevato per contenere l'amplicazione richiesta) tale che i rami del diagramma risiedono nella regione ammessa.

#### Scelta dello zero

Fissata la posizione del polo stabile si seguirà un approccio molto simile anche per la scelta della posizione dello zero stabile. Attraverso il codice presentato nella sottosezione precedente ottengo la fig. 3.8.

Tra i controllori confrontati il primo  $(z=0.01, p=4)$  è l'unico corretto perché esiste un guadagno tale che i rami sono interni al cono ed esterni alla semicirconferenza; i rami curvi del secondo compensatore  $(z=1, p=4)$  invece non sono mai entro il cono di

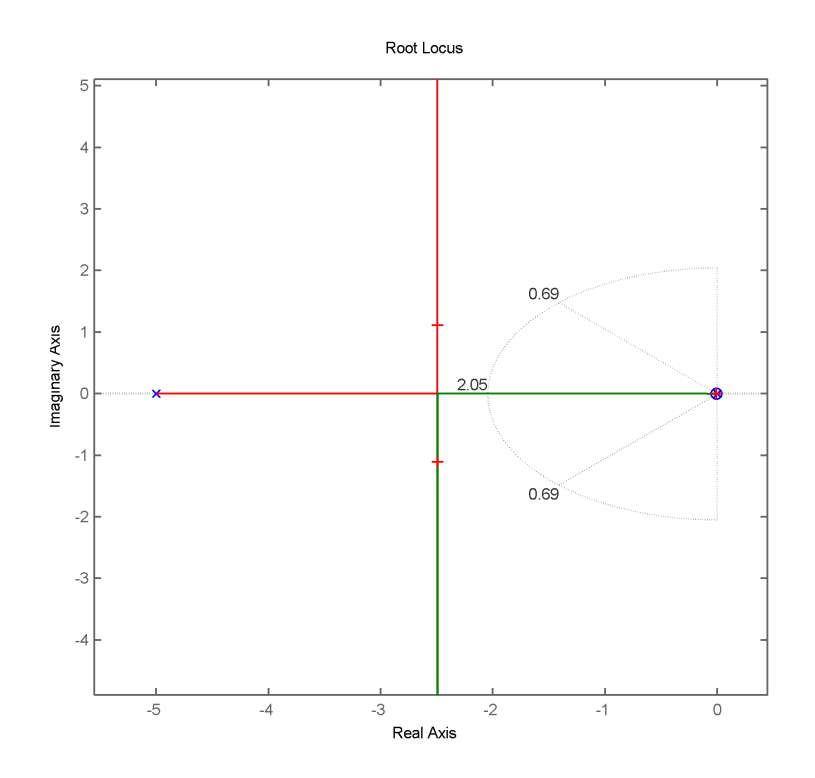

Figura 3.9: Poli del sistema (croci rosse) dopo l'uso di rlocfind(G\*C0).

smorzamento, quindi la risposta del sistema associato avrebbe una sovraelongazione troppo elevata; gli altri regolatori sono caratterizzati da un polo troppo lontano, causa di instabilità per tutte le possibili scelte del guadagno.

#### Scelta del guadagno

La scelta corretta del guadagno K per il compensatore  $C_0(s) = \frac{s+0.01}{s+4}$  avviene se i rami del luogo delle radici, per il K fissato, sono entro la regione ammessa. Matlab mette a disposizione, associata al luogo delle radici, la funzione [K, poles]= $\text{rlocfind}(C_0*G)$ che permette all'utente la selezione del guadagno desiderato K per il sistema tenendo conto della regione di piano tracciata da sgrid(zeta,wn) ma anche il calcolo di poli del controllore  $C(s)$  e l'indicazione di questi ultimi nel grafico, come in fig. 3.9. Le soluzioni corrette al problema sono infinite; nell'esempio riportato è stato ottenuto il particolare controllore

$$
C(s) = KC_0(s) = 21.67 \frac{s + 0.01}{s + 4}.
$$
\n(3.10)

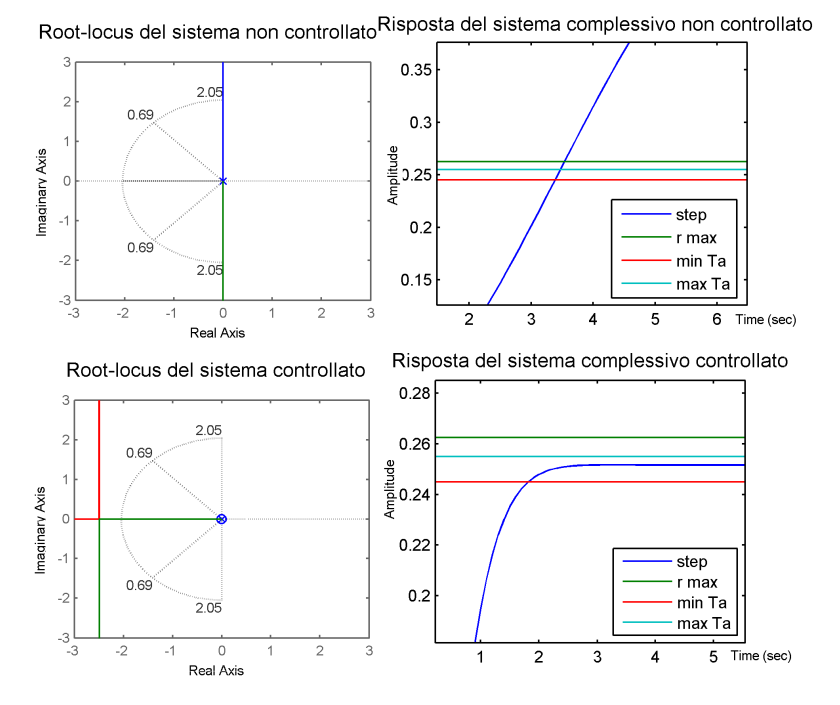

Figura 3.10: Confronto tra risposta e luogo delle radici del sistema non controllato e del sistema controllato con compensatore.

#### Verifica di rispetto delle specifiche

Progettato il controllore, si vuole verificare che esso sia pienamente conforme alle specifiche di transitorio della risposta al gradino. Come si può notare dal grafico in basso a destra di fig. 3.10 la risposta rispetta abbondantemente sia la sovraelongazione massima  $S = 0.05$  che equivale al picco massimo  $r_{PK} = 0.2625$  m sia il tempo di assestamento massimo  $T_a = 3$  s. Con il compensatore C(s) fissato si ottiene un tempo di assestamento effettivo  $T_a = 2.046$  s mentre il picco effettivo è  $r_{PK} = 0.2515$  m entrambi all'interno delle specifiche suddette. Come conclusione viene presentato in fig. 3.10 un confronto tra le risposte del sistema G(s) non controllato e dello stesso sistema retroazionato e controllato T(s).

### 3.3 Sintesi di Bode di una rete correttrice

La sintesi di Bode o sintesi in frequenza utilizza i diagrammi di Bode del sistema come riferimento per il progetto di compensatori simili a quelli presentati in sezione 3.2.2. In

#### 3.3. SINTESI DI BODE DI UNA RETE CORRETTRICE

particolare la rete correttrice<sup>4</sup> vera e propria, denominata  $\overline{C}(s)$ , è tale che  $\overline{C}(0) = 1$  e forma, assieme al guadagno  $K_C$  e ai poli nell'origine, il compensatore complessivo  $C(s) = \frac{K_C}{s_C^h} \overline{C}(s).$ 

Lo scopo della sintesi di Bode è determinare la funzione di trasferimento C(s).

### 3.3.1 Margini di stabilità

Attraverso i diagrammi di Bode (o di Nyquist) è possibile effettuare un'analisi della proprietà di stabilità robusta dei sistemi. Per robustezza della stabilità si intende l'entità delle perturbazioni ammesse dal sistema (considerato inizialmente stabile e con guadagno di Bode positivo) senza pregiudicarne la stabilità. Gli indicatori più usati per lo scopo sono:

- il margine di ampiezza è definito  $m_a = -|W(j\omega_B)|_{dB}$ , essendo  $\omega_B$  una pulsazione per la quale  $\angle W(j\omega_B) = \pi$ , definita pulsazione di attraversamento del semiasse reale negativo;
- il margine di fase è definito  $m_{\phi} = \pi + \angle W(j\omega_A)$ , essendo  $\omega_A$  una pulsazione per la quale  $|W(j\omega_A)| = 1$  con  $W(j\omega_A) \neq 1$ , definita pulsazione di attraversamento della circonferenza unitaria.

Per avere stabilità robusta è necessario che tali margini siano positivi (per avere stabilità in assenza di perturbazioni) e di valore sufficientemente elevato (per avere sufficiente robustezza).

#### 3.3.2 Aspetti generali della sintesi di Bode

La sintesi si articola in due fasi:

- A. Passaggio dalle specifiche su  $T(s)$  alle specifiche su  $W(s)$ : Le specifiche date relativamente al sistema complessivo  $T(s) = \frac{W(s)}{1+W(s)}$  rispettivamente nel dominio temporale o in frequenza sono solitamente:
	- Errore a regime  $e(\infty) \leftrightarrow$  valore di T(s) per s = 0: il termine dominante della risposta indiciale a regime  $r(\infty)$  è costituito da T(0), detto *quadagno in* continua.

Nel problema dato non è presente tale specifica: per completezza si impone che l'errore a regime al gradino sia nullo;

 $4$ Le reti correttrici si differenziano dai compensatori phase-lead, phase lag, lead-lag proprio per la normalizzazione per s=0 delle prime.

- Sovraelongazione S  $\leftrightarrow$  ampiezza del picco di risonanza M<sub>P</sub>: il valore della sovraelongazione risulta, sperimentalmente, molto vicino al valore del picco di risonanza  $M_P$  (o più sinteticamente  $S \simeq M_P$ ) ed è crescente con esso;
- Tempo di assestamento  $T_a \leftrightarrow$  larghezza di banda  $\omega_{BW}$  di  $T(j\omega)$ : dal po di assestamento  $\mathbf{I}_a \leftrightarrow \text{largezza}$  di banda<br>tempo di assestamento si trova  $\omega_n = -\frac{\ln(0.02)\sqrt{1-\zeta^2}}{T_c\zeta}$  $\frac{2/\sqrt{1-\varsigma}}{T_a\zeta}$  rad/s da cui si ricava la larghezza di banda (indicativa)  $\omega_{BW}=\omega_n\sqrt{1-2\zeta^2+\sqrt{4\zeta^4-4\zeta^2+2}}$  rad/s; un'ulteriore precisazione della specifica si ha sapendo che all'aumento di  $\omega_{BW}$  (con banda definita a 3dB dal picco)  $T_a$  diminuisce.

che possono essere *tradotte* in specifiche su  $W(s)$ :

- **Tipo h<sub>W</sub>** e guadagno  $K_W$  di  $W(s) = \frac{K_W}{s^h w} \overline{W}(s)$ : la specifica impone che il  $\textit{tipo}^5$  di W(s) sia almeno uno; la mancanza di indicazione del massimo errore consentito a regime lascia libera la scelta del guadagno  $K_W$ ;
- **Margine di fase m**<sub>φ</sub>: il margine di fase può essere stimato come  $m_{\phi} \simeq 100 \zeta$  e corretto tenendo conto che aumenta al diminuire di ζ;
- Pulsazione  $\omega_A$  di attraversamento del cerchio unitario: la pulsazione di attraversamento è inizialmente fissata ad un valore inferiore a  $\omega_{BW}$  e corretta tenendo conto che cresce al diminuire del tempo di assestamento Ta.
- B. Passaggio dalle specifiche su  $W(s)$  alle specifiche su  $C(s)$ : Dalle richieste su  $W(s) = C(s)G(s) = \frac{K_W}{s^hW}\overline{W}(s)$  appena citate si può imporre la forma ed i parametri del controllore  $C(s) = \frac{K_C}{s^h C} \overline{C}(s)$ :

Tipo  $h_C$  e guadagno  $K_C$  di  $C(s)$ : dato che

$$
W(s) = \frac{K_W}{s^{h_W}} \overline{W}(s) = C(s)G(s) = \frac{K_C K_G}{s^{h_C + h_G}} \overline{C}(s)\overline{G}(s), \quad \overline{C}(0) = \overline{G}(0) = 1
$$
\n(3.11)

che caratterizza il tipo del compensatore (mentre il guadagno  $K_C$  è scelto in modo da ottimizzare la risposta del sistema) con la

$$
h_C = h_W - h_G \tag{3.12}
$$

 $5$ il tipo di un sistema è il numero di poli nell'origine diminuito del numero di zeri nell'origine.

Determinazione della rete correttrice  $\overline{C}(s)$  tramite sintesi di Bode: si ottiene il compensatore desiderato cercando di correggere la pulsazione di attraversamento ed il margine di fase fino al raggiungimento degli obiettivi.

#### 3.3.3 Applicazione al sistema ball-on-beam

A partire dalle seguenti specifiche nel dominio temporale su  $T(s)$  si determina la funzione di trasferimento in catena diretta  $W(s)$  (Fase A) e successivamente la funzione di trasferimento del controllore C(s) (Fase B):

- Errore a regime nullo per la risposta indiciale.
- Sovraelongazione minore del 5%;
- Tempo di assestamento minore di 3 secondi per uno scostamento del 2% massimo;

#### (Fase A) Determinazione di W(s)

- Errore a regime  $e(\infty) \leftrightarrow$  valore di T(s) per s = 0: la richiesta di avere errore nullo a regime per la risposta al gradino si riflette nella necessità di una  $W(s)$  di tipo uno, quindi con almeno un polo nell'origine:  $h_W \geq 1$ ;
- Sovraelongazione S  $\leftrightarrow$  ampiezza del picco di risonanza Mp: la specifica di massimo 5% di sovraelongazione rispetto al valore di riferimento (che nel caso in esame è  $0.25$  m) equivale, come già visto, ad ammettere un coefficiente massimo di smorzamento  $\zeta = 0.69$ ; questo vincolo si riflette nel margine di fase minimo (iniziale)  $m_{\phi,deg} \simeq 100 \zeta = 69^{\circ} \text{ o } \mathbf{m}_{\phi} = 1.2 \text{ rad};$
- Tempo di assestamento  $T_a \leftrightarrow$  banda passante B di T(j $\omega$ ): il tempo di assestamento massimo  $T_a = 3$  s equivale, in presenza delle specifiche sopra riportate, a fissare la pulsazione naturale  $\omega_n = 2.046$  rad/s; il calcolo della larghezza di banda desiderata  $\omega_{BW} = 1.98$  rad con la formula di pagina 32 permette di fissare un valore (iniziale) inferiore per la pulsazione di attraversamento, come ad esempio  $\omega_{\mathbf{A}} = 1.4 \text{ rad/s}.$

Dal diagramma di Bode del sistema non compensato di fig. 2.3 si possono verificare che gli attuali valori di pulsazione di attraversamento e margine di fase sono rispettivamente  $\omega_A^0 = 0.464$  rad ed  $m_\phi^0 = 0$  rad. L'obiettivo del progetto è inserire un controllore apposito per modificare tali valori, non essendo sufficienti né ad avere stabilità (il margine di fase è nullo) né ad ottenere il margine positivo richiesto  $m_{\phi}$ .

(Fase B) Determinazione di di C(s)

- Tipo  $h_C$  e guadagno  $K_C$  di  $C(s)$ : il controllore può avere, nell'origine, uno zero, nessuno zero/polo o un numero qualsiasi di poli, dato che  $h_W \geq 1$  e  $h_G = 2$ . In formule  $h_C = h_W - h_G ≥ -1$ ; il guadagno  $K_C$  è invece utile per velocizzare la risposta del sistema controllato ma non è vincolato dalle specifiche;
- Determinazione della rete correttrice  $\overline{C}(s)$  tramite sintesi di Bode: essa può essere qualsiasi funzione di trasferimento con  $\overline{C}(0) = 1$ , pulsazione di attraversamento  $\omega_A = 1.4$  rad/s e margine di fase di almeno  $m_\phi = 1.98$  rad = 69°.

Si tratterà ora di modificare gli attuali attributi di stabilità  $(\omega_A^0 = 0.464 \text{ rad},$  $m_\phi^0=0$  rad) in favore di quelli richiesti sopra riportati:

1. Aggiustamento di  $\omega_{\mathbf{A}}$ : dato che  $\omega_A^0 < \omega_A$  è necessaria un'azione amplificatrice sul modulo di  $\overline{C}(j\omega_A)$  per far sì che la pulsazione aumenti. Dalla definizione di  $\omega_A$  deve essere

$$
|W(j\omega_A)|_{dB} = |K_C|_{dB} + |\overline{C}(j\omega_A)|_{dB} + |G(j\omega_A)|_{dB} = 0_{dB},
$$
\n(3.13)

che implica

$$
\Delta K = |\overline{C}(j\omega_A)|_{dB} = -|K_C|_{dB} - |G(j\omega_A)|_{dB} \ge 0. \tag{3.14}
$$

Il vincolo di maggioranza deriva dalla necessità di amplicare il modulo della rete correttrice nell'intorno della pulsazione di attraversamento.

2. Aggiustamento di m<sub>φ</sub>: dato che  $m_{\phi}^0 < m_{\phi}$  è necessaria un'azione anticipatrice sulla fase di  $\overline{C}(j\omega_A)$  per far sì che il margine aumenti. Dalla definizione di  $m_{\phi}$  deve essere

$$
m_{\phi} = \angle W(j\omega_A) + \pi = \angle \overline{C}(j\omega_A) + \angle K_C - h_C \angle j\omega + \pi, \tag{3.15}
$$

che implica

$$
\Delta \phi = \angle \overline{C}(j\omega_A) = m_\phi - (\angle K_C - h_C \angle j\omega + \pi) = m_\phi - m_\phi^0 \ge 0. \tag{3.16}
$$

Il vincolo di maggioranza deriva dalla necessità di anticipare la fase della rete correttrice nell'intorno della pulsazione di attraversamento.

#### 3.3. SINTESI DI BODE DI UNA RETE CORRETTRICE

La rete correttrice da inserire come compensatore sarà del tipo phase lead con funzione di trasferimento

$$
\overline{C}(s) = \frac{1 + sT}{1 + saT} \quad \text{con } T > 0, \ 0 < a < 1. \tag{3.17}
$$

con un polo ed uno zero stabili, di cui quest'ultimo è dominante. Restano da determinare le posizioni ottimali dello zero e del polo, cioè i valori di a e T ma anche il guadagno  $K_C$  di C(s) con le formule:

$$
a = \frac{1 - \sin(m_{\phi})}{1 + \sin(m_{\phi})}, \qquad T = \frac{1}{\omega_A \sqrt{a}} \tag{3.18}
$$

che si possono calcolare col codice:

```
w a=1.4; \blacksquare %pulsaz. di attraversamento desiderata
m_phi=69*pi/180; %margine desiderato in radianti
a=(1-sin(mphi))/(1+sin(mphi));
T=1/(w_A*sqrt(a));K<sup>C=1</sup>;
C=tf(K_C[T 1], [T*a 1]); %def. di C(s)bode(G*C);
```
Si ottiene  $T = 3.44$  s ed  $a = 0.043$ ; il diagramma di Bode in fig. 3.11 confronta la risposta in frequenza del sistema non compensato con quella del sistema col compensatore appena determinato. É evidente l'anticipo di fase ottenuto attorno alla pulsazione di attraversamento 1.4 rad/s e l'amplicazione del modulo per pulsazioni elevate. L'effetto è un aumento del margine di fase, ottenendo il valore voluto:  $m_{\phi} = -111 + 180 = 69^{\circ} = 1.2$  rad. La risposta al gradino può non rispettare ancora nessuna specifica: questo non dovrà preoccupare poiché la sintesi di Bode è fatta per prove successive ed i requisiti imposti su C(s) sono indicativi. Dopo aver provato a migliorare la risposta operando sul guadagno  $K_C$ si sono ottenute delle risposte non ancora soddisfacenti, ma che indicano la convenienza di scegliere  $K_C = 2.5$  (v. fig. 3.12).

Affinamento Si provano ora a modificare le specifiche richieste al controllore quali margine di fase e pulsazione di attraversamento finché non si raggiunge il risultato desiderato. Dopo varie prove, aumentando il margine di fase richiesto a

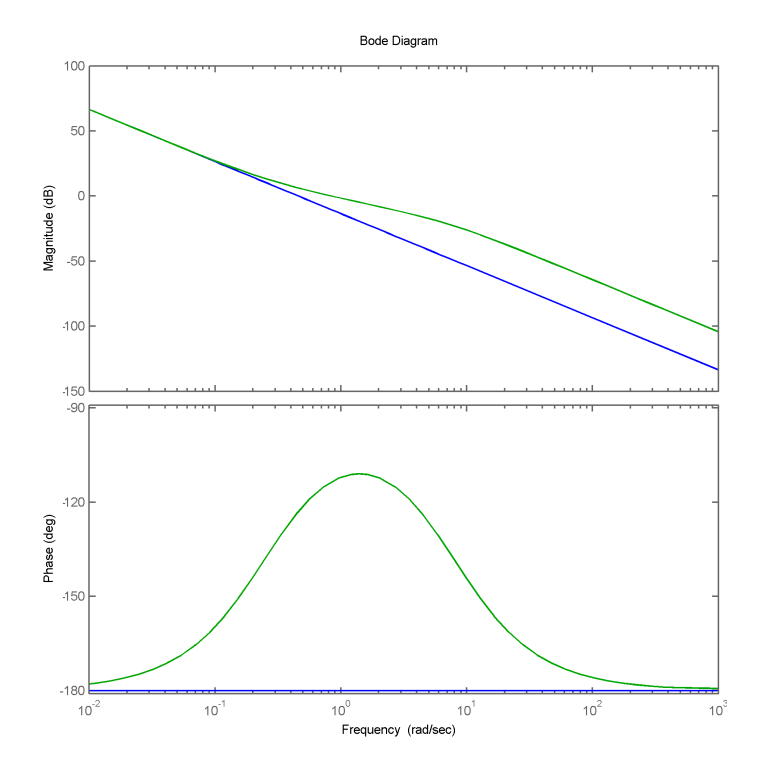

Figura 3.11: Confronto tra il diagramma di Bode del sistema non controllato e quello del sistema compensato.

 $m_{\phi} = 87^{\circ}$  si ottengono dei compensatori validi (v. fig. 3.13); tra questi si sceglie il controllore che ha come effetto una risposta con meno oscillazioni spurie e meno sovraelongazione: si sceglie il regolatore

$$
C(s) = K_C \frac{1 + sT}{1 + saT} = 2.5 \frac{1 + 27.27 s}{1 + 0.0187 s}.
$$
\n(3.19)

Questo è un controllore valido ottenuto dalla sintesi di Bode per reti correttrici.

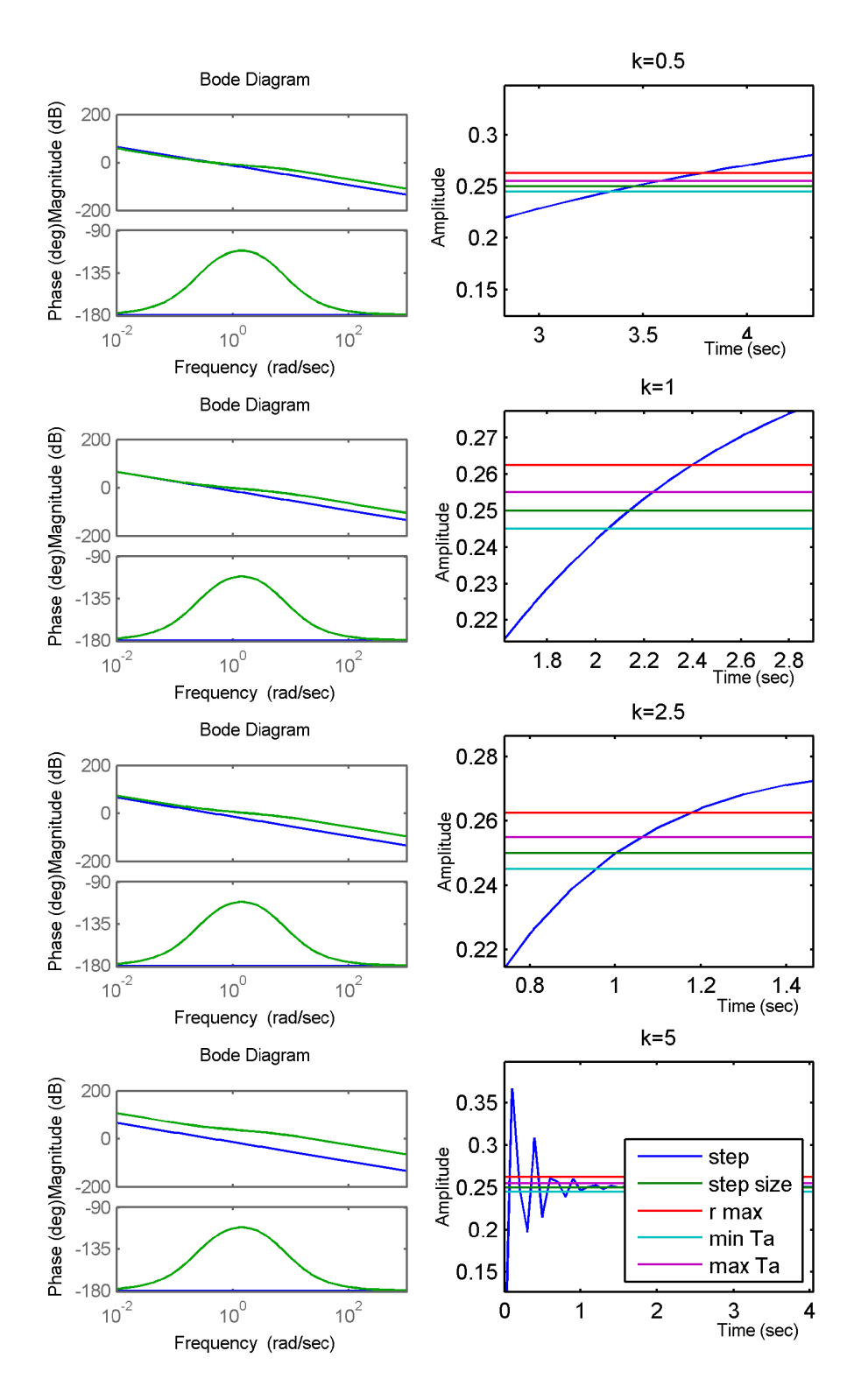

Figura 3.12: Diagrammi di Bode e risposte indiciali di sistemi con diversi compensatori al variare di  $K_C$  per  $m_\phi = 69^\circ$ .

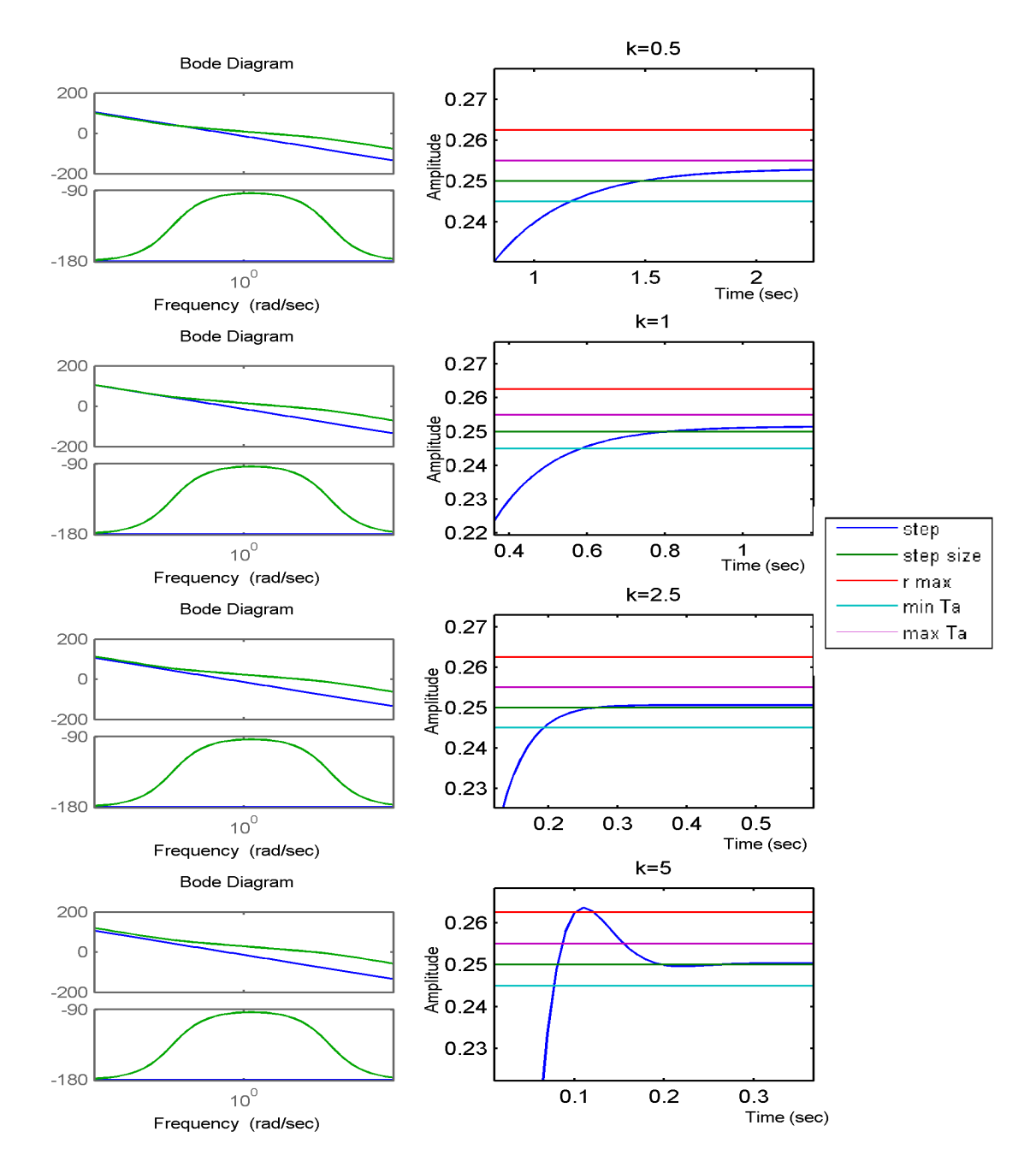

Figura 3.13: Diagrammi di Bode e risposte indiciali di sistemi con diversi compensatori al variare di  $K_C$  per  $m_\phi = 87^\circ$ .

# Capitolo 4

# Confronto tra controllori

Nei capitoli precedenti sono stati sintetizzati tre diversi controllori, con altrettante metodologie:

Analisi PID

$$
C_{PID}(s) = 15s + 0.5; \t\t(4.1)
$$

Analisi con luogo delle radici

$$
C_{RL}(s) = 21.67 \frac{s + 0.01}{s + 4};
$$
\n(4.2)

Analisi di Bode

$$
C_B(s) = 2.5 \frac{1 + 27.27 \ s}{1 + 0.0187 \ s}.\tag{4.3}
$$

Nel resto del capitolo verranno confrontati relativamente alle caratteristiche di risposta indiciale, reiezione ai disturbi, sensibilità alle variazioni parametriche, altre caratteristiche nel dominio temporale e in frequenza.

### 4.1 Confronto tra controllori nel dominio temporale

Lo studio delle caratteristiche della risposta indiciale parte dall'analisi di fig. 4.1;

Errore a regime L'errore a regime  $e(\infty) = |r(\infty) - 0.25|$  è dell'ordine di  $10^{-4} - 10^{-5}$  m. Il controllore più preciso risulta essere il controllore di Bode  $C_B(s)$  con un  $e(\infty) = 1.6 \cdot 10^{-5}$  m.

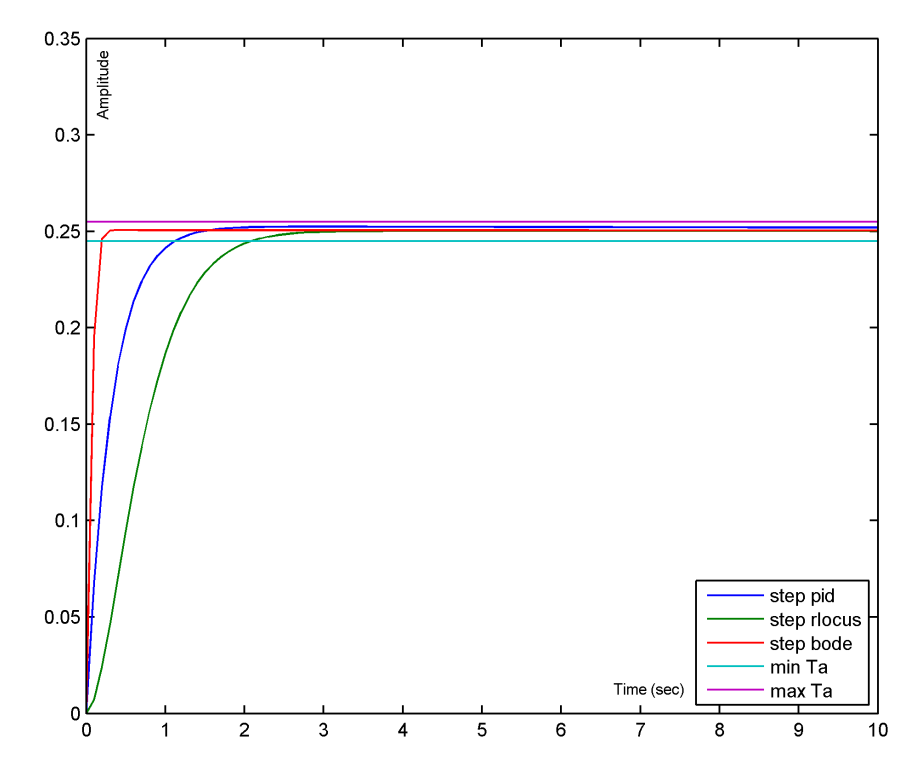

Figura 4.1: Confronto tra le risposte indiciali dei diversi tipi di controllore.

Sovraelongazione La sovraelongazione S è dell'ordine dell'uno permille, in media. Il controllore migliore è  $C_{RL}(\text{s})$  con una  $y_{PK} = 0.2502$  m vale a dire  $S = 8 \cdot 10^{-4}$ .

**Tempo di assestamento** Il tempo di assestamento  $T_a$  è analizzabile per ispezione del grafico: il controllore migliore da questo punto di vista è  $C_B(s)$  con  $T_a = 0.2$  s mentre il peggiore è  $C_{RL}(s)$  con  $T_a = 2.1$  s.

Ingresso di controllo Per un confronto realistico tra i controllori è opportuno analizzare l'ingresso di controllo  $\theta(t)$  durante il transitorio: in caso di andamenti eccessivamente ampi o veloci per poter essere forniti dal motore si provvederà a renderne più dolce il movimento con un controllore compatibile anche se meno prestante. Gli andamenti di  $\theta(t)$  di fig. 4.3 sono ottenuti antitrasformando la funzione di trasferimento tra  $U(s)$  e  $\Theta(s)$  cioè  $\frac{\Theta(s)}{U(s)} = \frac{C(s)}{1+C(s)\Theta(s)}$  $\frac{C(s)}{1+C(s)G(s)}$ . Quindi in Matlab è sufficiente fornire un gradino  $u(t)$  di ampiezza 0.25 m al sistema feedback(C,G). Mentre per  $C_B(s)$  e  $C_{RL}(s)$  ciò può essere fatto direttamente, il controllore  $C_{PID}(s)$  è improprio quindi non rappresentabile in Matlab; si può aggirare il problema utilizzando la libreria Simulink ed in particolare un blocco PID, come in fig. 4.2.

### 4.1. CONFRONTO TRA CONTROLLORI NEL DOMINIO TEMPORALE

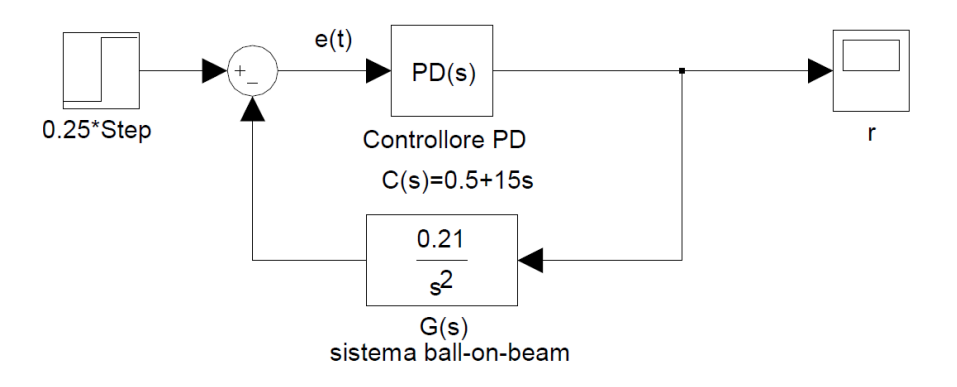

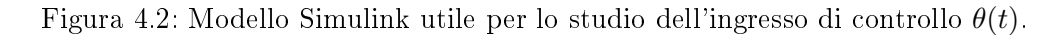

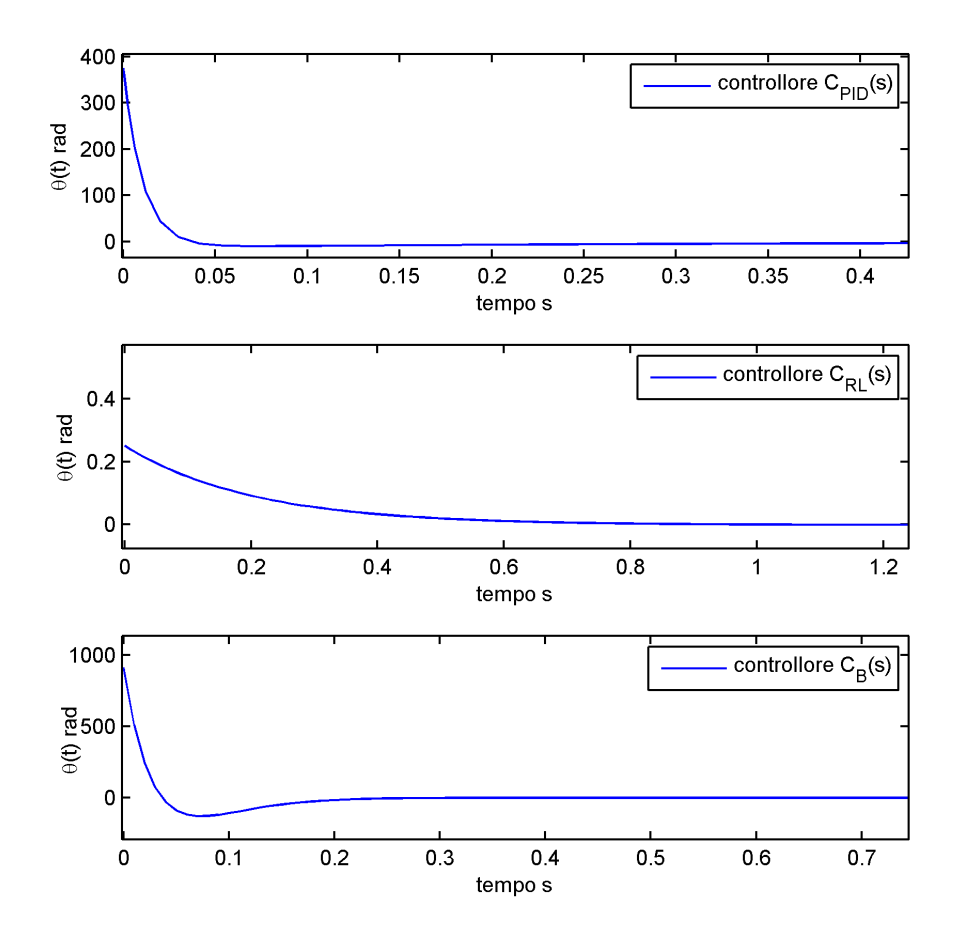

Figura 4.3: Confronto tra gli andamenti dell'ingresso di controllo  $\theta(t)$  per i tre controllori.

Confrontando gli ingressi di controllo con i quali i tre controllori alimentano il motore è evidente che il controllore  $C_B(S)$  impone all'asta una rotazione molto ampia ed una sottoelongazione elevata prima di essere a regime. Gli andamenti di  $\theta(t)$  per  $C_{PID}(s)$  e  $C_{RL}(s)$  sono invece privi di sottoelongazione evidente: il controllore PID è caratterizzato da un andamento più prestante del controllore  $C_{RL}(s)$  ma richiede una maggiore velocità di rotazione del motore.

Concludendo, a seconda delle caratteristiche meccaniche del sistema si sceglie il controllore compatibile più performante:  $C_{PID}(s)$  se il motore ha buone prestazioni e  $C_{RL}(s)$  se il motore è poco pronto.

# 4.2 Confronto tra controllori nel dominio della frequenza

Analisi armonica Le risposte in frequenza dei vari sistemi controllati presenti in g. 4.4 permettono il confronto tramite margine di fase: è chiara la netta superiorità del compensatore di Bode avendo esso la fase meno negativa in corrispondenza di  $\omega_A = 1.4$  rad/s.

Funzione di trasferimento nell'origine Attraverso il comando

```
db_origine=mag2db(evalfr(T,0))
```
verifico che il guadagno in dB nell'origine della funzione di trasferimento complessiva,  $|T(0)|_{dB}$ , sia nullo. In effetti così è, anche in virtù del fatto che, nel dominio temporale, l'errore a regime è trascurabile.

Picco di risonanza Tramite il codice seguente trovo il picco di risonanza della funzione di trasferimento complessiva T(s):

[mag phase]=bode(T); Mp=max(mag);

Tale picco in dB varia tra i 7.8 · 10<sup>-3</sup> dB per sistema controllato con  $C_{PID}(s)$  ai 0.02 dB per sistema controllato con  $C_B(s)$ . Tali trascurabili valori sono dello stesso ordine di grandezza della sovraelongazione associata nel dominio temporale, come ipotizzato.

# 4.2. CONFRONTO TRA CONTROLLORI NEL DOMINIO DELLA FREQUENZA

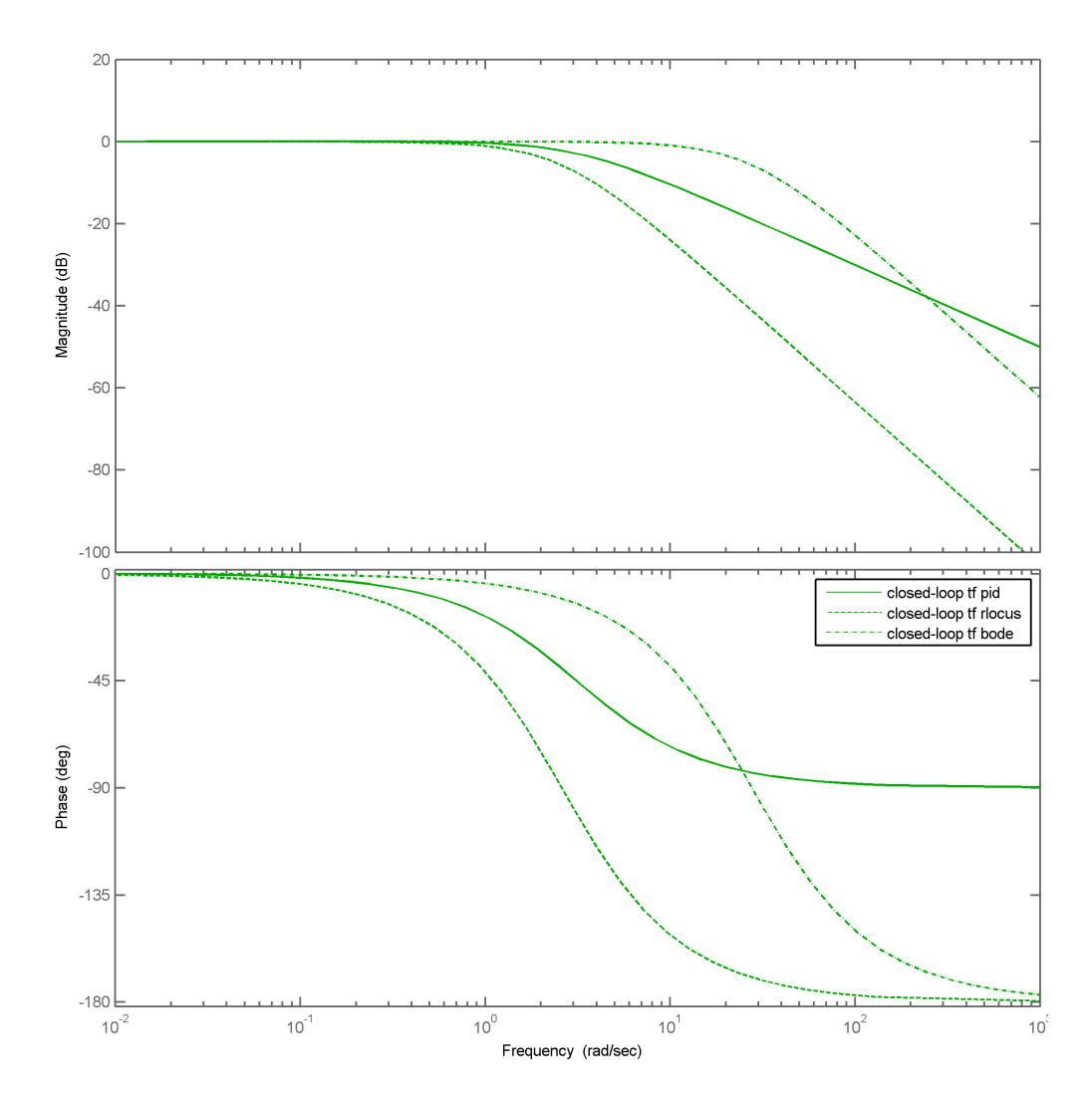

Figura 4.4: Confronto tra le risposte in frequenza dei diversi tipi di controllore.

Larghezza di banda Rispetto alla risposta in frequenza a doppio polo del sistema non controllato, nel caso del sistema compensato si ottiene un sistema passa-basso T(s) con larghezza di banda (effettiva) compresa tra 1.82 rad/s per  $C_{RL}(S)$  e 18.68 rad/s per  $C_B(s)$ , come verificabile dal comando

bw=bandwidth(T);

Reiezione ai disturbi L'effetto di un disturbo è completamente rappresentato dalla funzione di trasferimento dal disturbo all'uscita:

- Se il disturbo entra in catena diretta: la funzione di trasferimento dal disturbo  $d(t)$  all'uscita r(t) vale

$$
W_{d,r}(s) = \frac{1}{1 + C(s)G(s)} = S(s)
$$
\n(4.4)

e coincide con la funzione sensibilità del sistema complessivo  $T(s)$ . Al fine di avere un effetto trascurabile del disturbo sull'uscita si richiede quindi che

$$
|Y(j\omega)| = |S(j\omega)| |D(j\omega)| \ll |D(j\omega)|,
$$
\n(4.5)

e quindi che

$$
|S(j\omega)| = |\frac{1}{1 + C(j\omega)G(j\omega)}| \ll 1
$$
\n(4.6)

vale a dire avere  $|C(j\omega)| \gg 1$  nella banda di frequenze dello spettro di d(t).

- Se il disturbo entra nell'anello di retroazione: la funzione di trasferimento dal disturbo d(t) all'uscita r(t) vale

$$
W_{d,r}(s) = -\frac{C(s)G(s)}{1 + C(s)G(s)} = \overline{S}(s)
$$
\n(4.7)

e coincide con la funzione sensibilità complementare del sistema complessivo T(s). Al fine di avere un effetto trascurabile del disturbo sull'uscita si richiede quindi che

$$
|Y(j\omega)| = |\overline{S}(j\omega)| |D(j\omega)| \ll |D(j\omega)|,
$$
\n(4.8)

### 4.2. CONFRONTO TRA CONTROLLORI NEL DOMINIO DELLA FREQUENZA

e quindi che

$$
|\overline{S}(j\omega)| = |\frac{C(j\omega)G(j\omega)}{1 + C(j\omega)G(j\omega)}| \ll 1
$$
\n(4.9)

vale a dire avere  $|C(j\omega)| \ll 1$  nella banda di frequenze dello spettro di d(t).

Dato che  $S(s) + \overline{S}(s) = 1$  non è possibile rigettare efficacemente entrambi i tipi di disturbi se risiedono in bande simili. Si studierà ora la banda di reiezione di entrambi i tipi di disturbi per il sistema ball-on-beam controllato, tramite la funzione Matlab loopsens(sistema, controllore):

loops = loopsens $(G, C)$ ; %calcola funzione  $S(s)$  e  $Sc(s)$ bodemag(loops.Si,loops.Ti);

Per ognuno dei controllori si ottiene una funzione sensibilità S(s), più in dettaglio:

$$
S_{PID}(s) = \frac{s^2 - 4.441 \cdot 10^{-16} s}{s^2 + 3.15s + 0.105};
$$

$$
S_{RL}(s) = \frac{s^3 + 5s^2}{s^3 + 5s^2 + 0.21s + 0.00021};
$$

$$
S_B(s) = \frac{s^3 + 53.46s^2}{s^3 + 53.46s^2 + 765.6s + 28.07};
$$

e le rispettive funzioni di sensibilità complementare sono date da  $\overline{S}(s) = 1 - S(s)$ . Il grafico di confronto di fig. 4.5 riporta le funzioni sensibilità e sensibilità complementare per i tre tipi di controllori.

Si può evincere dal grafico che:

- in presenza di soli disturbi in catena diretta è preferibile l'uso del controllore di Bode  $C_B(s)$ ;
- in presenza di soli disturbi in retroazione è preferibile l'uso del compensatore lead-lag  $C_{RL}(s)$ ;
- $\bullet$  in presenza di disturbi in catena diretta con banda fino a 0.1 rad/s e disturbi in retroazione con banda maggiore di 0.1 rad/s è opportuno controllare il sistema con  $C_{RL}(s)$ ;

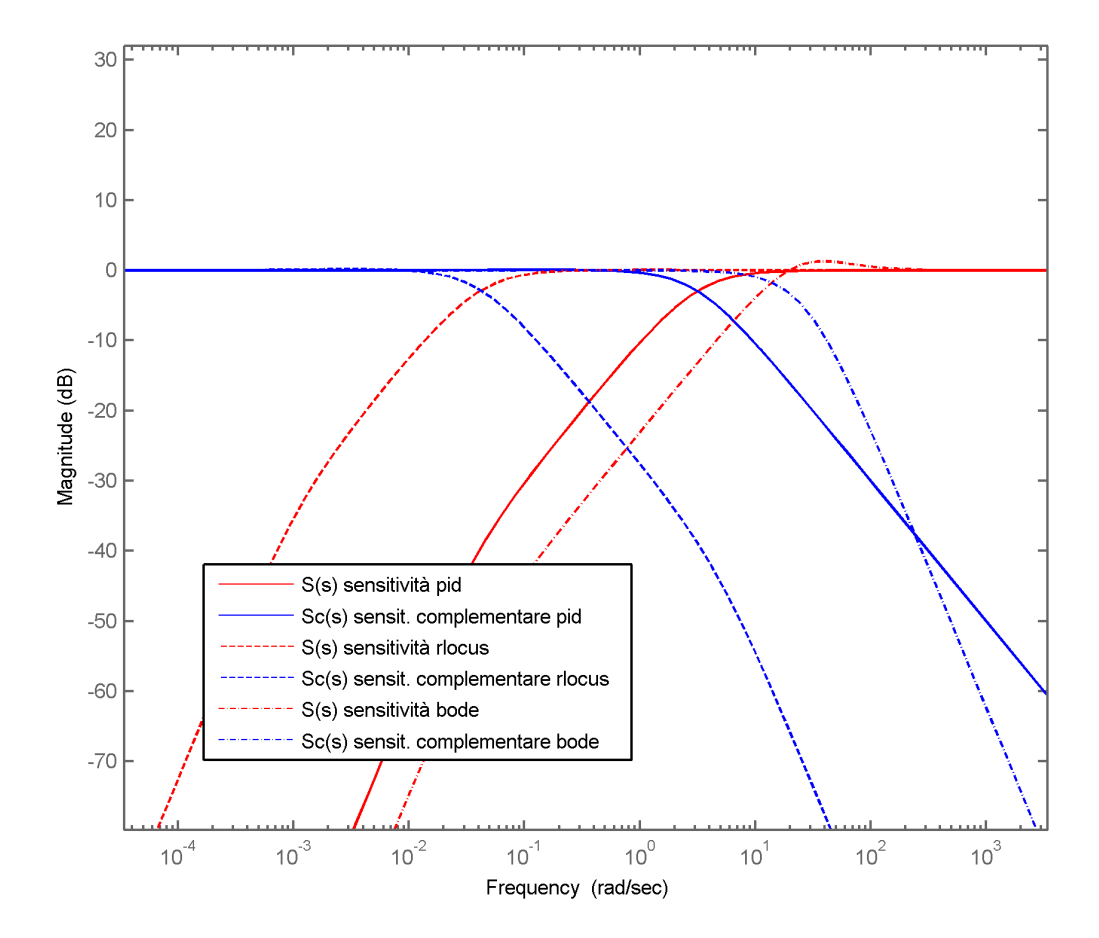

Figura 4.5: Confronto tra le funzioni sensibilità  $S(s)$  e  $\overline{S}(s)$  dei tre tipi di controllore.

### 4.3. SENSIBILITÀ ALLE VARIAZIONI PARAMETRICHE

- $\bullet$  in presenza di disturbi in catena diretta con banda fino a 10 rad/s e disturbi in retroazione con banda maggiore di 10 rad/s è opportuno controllare il sistema con  $C_{PID}(s);$
- $\bullet$  in presenza di disturbi in catena diretta con banda fino a 30 rad/s e disturbi in retroazione con banda maggiore di 30 rad/s è opportuno controllare il sistema con  $C_B(s)$ :

# 4.3 Sensibilità alle variazioni parametriche

In questa sezione verranno introdotte nozioni di base per analizzare il comportamento del sistema controllato in presenza di variazioni dei parametri del sistema: massa m e raggio R della sfera, lunghezza L dell'asta, offset d del braccio motore.

La sensibilità di una funzione di trasferimento W(s) rispetto ad un **parametro**  $\alpha$  è definita come:

$$
S_{\alpha}^{W}(s) = \frac{\alpha}{W(s)} \frac{\partial W(s)}{\partial \alpha} = \lim_{\Delta \alpha \to 0} \frac{\frac{\Delta W(s)}{W(s)}}{\frac{\Delta \alpha}{\alpha}}
$$
(4.10)

che risulta essere l'amplificazione della variazione relativa di  $\alpha$  su quella di W(S), ovvero:

$$
\frac{\Delta W(s)}{W(s)} \simeq S_{\alpha}^{W}(s) \frac{\Delta \alpha}{\alpha}, \quad \Delta \alpha \to 0; \tag{4.11}
$$

La relazione tra la sensibilità parametrica di un blocco in catena aperta (ad es. C(s) o  $G(s)$ ) e quella del sistema complessivo retroazionato  $T(s)$  è molto importante e si può dimostrare che vale, se G(s) dipende dal parametro  $\alpha$ :

$$
S_{\alpha}^{T}(s) = \frac{\alpha}{T(s)} \frac{\partial T(s)}{\partial \alpha} = \frac{\alpha}{T(s)} \frac{\partial T(s)}{\partial \alpha} \frac{\partial G(s)}{\partial \alpha} = S(s) S_{\alpha}^{G}(s); \tag{4.12}
$$

se invece  $C(s)$  dipende dal parametro  $\alpha$ :

$$
S_{\alpha}^{T}(s) = \frac{\alpha}{T(s)} \frac{\partial T(s)}{\partial \alpha} = \frac{\alpha}{T(s)} \frac{\partial T(s)}{\partial \alpha} \frac{\partial C(s)}{\partial \alpha} = S(s) S_{\alpha}^{C}(s). \tag{4.13}
$$

Applicazione al sistema controllato ball-on-beam A partire dalla funzione di trasferimento 1.3 del sistema:

$$
G(s) = -\frac{mgd}{L\left(\frac{J}{R^2} + m\right)}\frac{1}{s^2} = -\frac{5gd}{7L}\frac{1}{s^2}.\tag{4.14}
$$

si calcolano inizialmente le sensibilità parametriche di G(s):

- $\bullet$   $S_L^G(s) = \frac{L}{G(s)}$  $\frac{\partial G(s)}{\partial L} = -1;$
- $\bullet$   $S_d^G(s) = \frac{d}{G(s)}$  $\frac{\partial G(s)}{\partial d} = 1;$
- $\bullet$   $S_m^G(s) = \frac{m}{G(s)}$  $\frac{\partial G(s)}{\partial m} = 0;$
- $S_R^G(s) = \frac{R}{G(s)}$  $\frac{\partial G(s)}{\partial R} = 0;$

Le sensibilità rispetto ai parametri m ed R sono nulle perché  $G(s)$  non dipende da essi; Le altre due sensibilità parametriche di G(s) sono costanti in frequenza, quindi l'andamento è determinato solo dalle funzioni sensibilità già trovate. Si determinano ora le sensibilità parametriche del sistema complessivo T(s):

- $S_L^T(s) = S(s)S_L^G(s) = -S(s);$
- $S_d^T(s) = S(s)S_d^G(s) = S(s);$
- $S_m^T(s) = S(s)S_m^G(s) = 0;$
- $S_R^T(s) = S(s)S_R^G(s) = 0;$

Le risposte in frequenza delle sensibilità non nulle sono riportate in fig. 4.6. Dal confronto effettuato risulta, ancora una volta, la superiorità del compensatore  $C_B(s)$  essendo maggiore la banda oscura delle sensibilità di L e d (essa si estende infatti fino a circa 10 rad/s) nel caso sia possibile evitare la banda 20  $-$  100 rad/s $^1$  per la presenza di un picco oltre i 0 dB. In caso contrario è preferibile l'utilizzo del controllore PID che risulta robusto alle variazioni parametriche fino ad una frequenza di circa 3 rad/s.

<sup>&</sup>lt;sup>1</sup>Si è tenuto conto della definizione standard di banda a  $\pm 3$  dB dal picco.

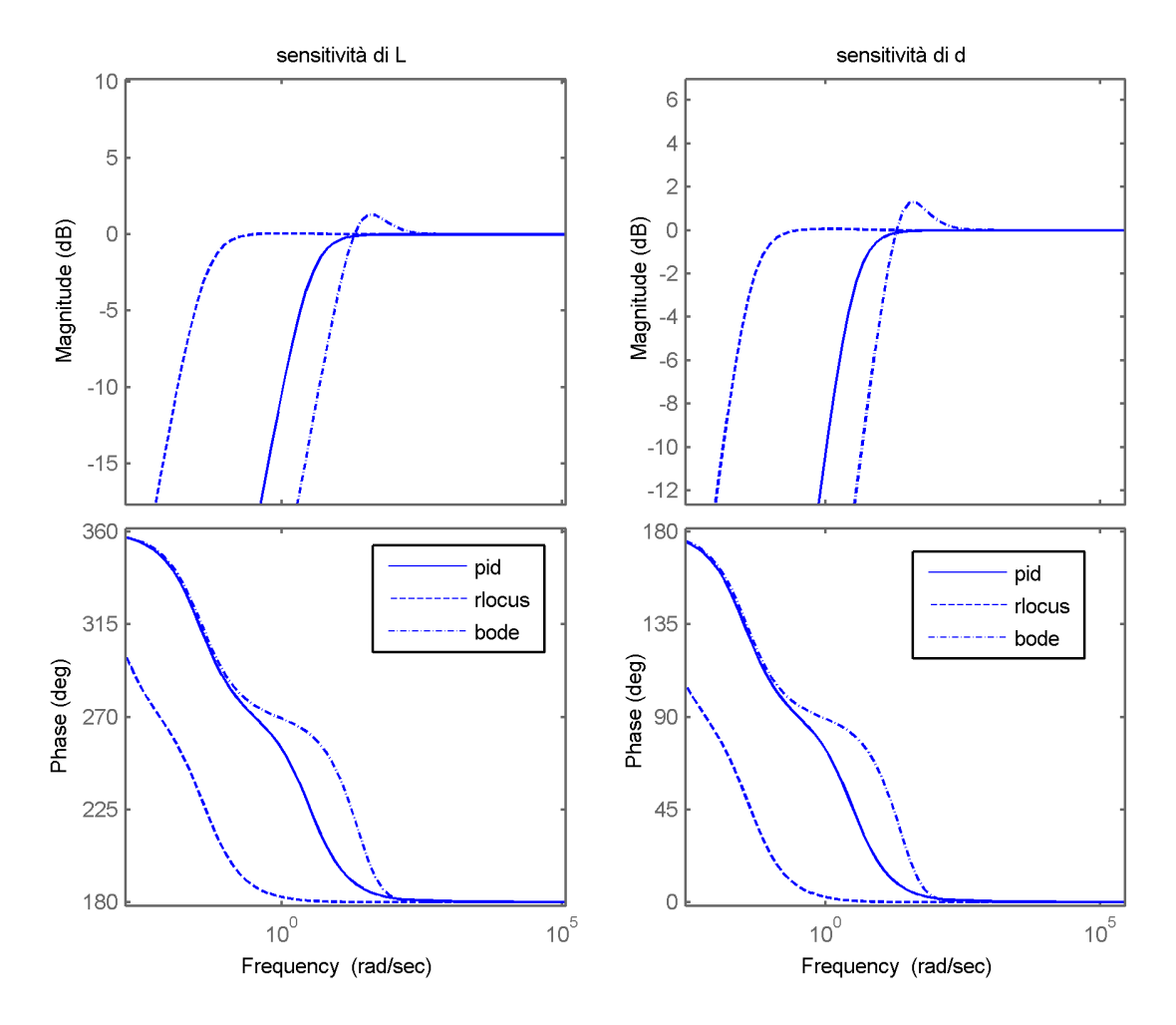

Figura 4.6: Confronto tra le sensibilità parametriche non nulle dei tre controllori.

# Conclusioni

Nel presente lavoro è stato studiato analiticamente un sistema meccanico ball-on-beam a partire dalle equazioni Lagrangiane, è stato definito un modello lineare per il sistema e sono stati determinati tre controllori che mantengono il sistema entro le speciche fornite; essi sono stati infine confrontati relativamente ai principali indicatori di performance del sistema. La mancanza dei vincoli sul massimo errore tollerabile dagli ingressi canonici e sulla struttura del compensatore (come ad esempio l'indicazione della massima amplicazione ed i limiti sul tipo del controllore) hanno come conseguenza l'ampia variabilità delle possibili soluzioni al problema posto. É opportuno in sede conclusiva tener conto anche della complessità della sintesi oltre che della qualità delle caratteristiche già illustrate:

- Il controllore P.I.D. è il meno complesso da studiare analiticamente ma necessita di un lungo processo di affinamento dei parametri; il comportamento di questo regolatore è il migliore, ma è idoneo solo in presenza di un motore particolarmente pronto;
- La sintesi con luogo delle radici pur essendo analiticamente complessa permette una caratterizzazione immediata della stabilità robusta; il suo utilizzo è consigliabile per un'applicazione reale del sistema studiato, sebbene la risposta all'ingresso non sia ottimale;
- Il controllore di Bode risulta migliore sotto molti aspetti (velocità di assestamento, sovraelongazione, robustezza della stabilità, bassa sensibilità a disturbi e alle variazioni parametriche) ma non è idoneo per un'applicazione reale per la quale va valutato principalmente l'andamento dell'ingresso di controllo;

A seconda delle priorità e delle specifiche di progetto risulta importante scegliere il regolatore adatto.

# Bibliografia

- [1] S. Zampieri (2011), Dispensa di controlli automatici, Libreria Progetto, Padova;
- [2] College of Michigan (Ultima visita: Settembre 2012), Modeling the ball and beam experiment, http://www.engin.umich.edu/class/ctms/examples/ball/ball.htm.